Hjelle

# Numerous opportunities

MOLTO is a sofa system that offers many creative options and solutions. MOLTO is adapted to smaller, intimate meeting situations. On the other hand, MOLTO can easily fit into a private living room thanks to its simplicity and classic form. In the high version, MOLTO is like a haven in noisy surroundings. As the name suggests MOLTO is a sofa with numerous opportunities and is highly adaptable to many situations.

See page 114 for complete specifications

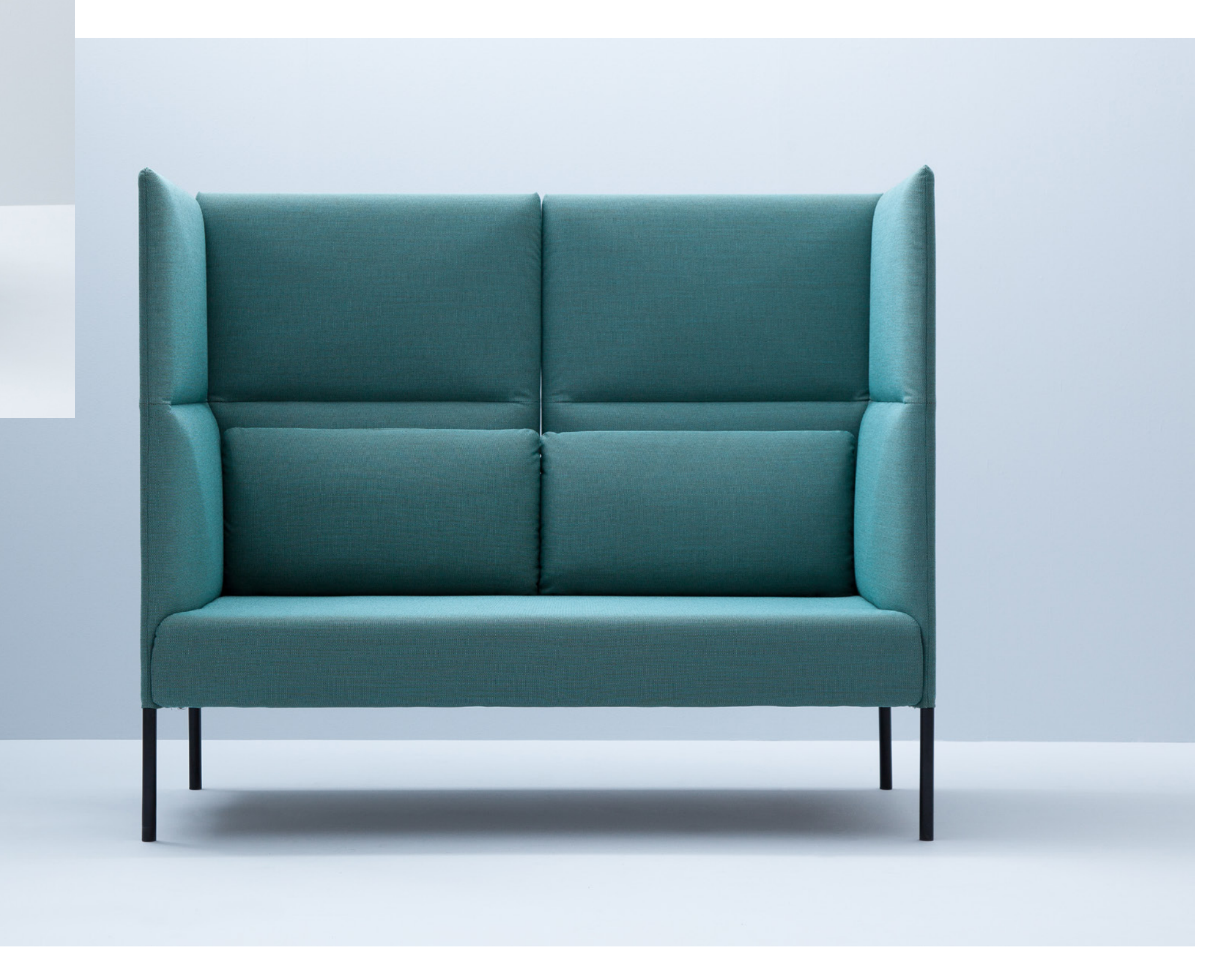

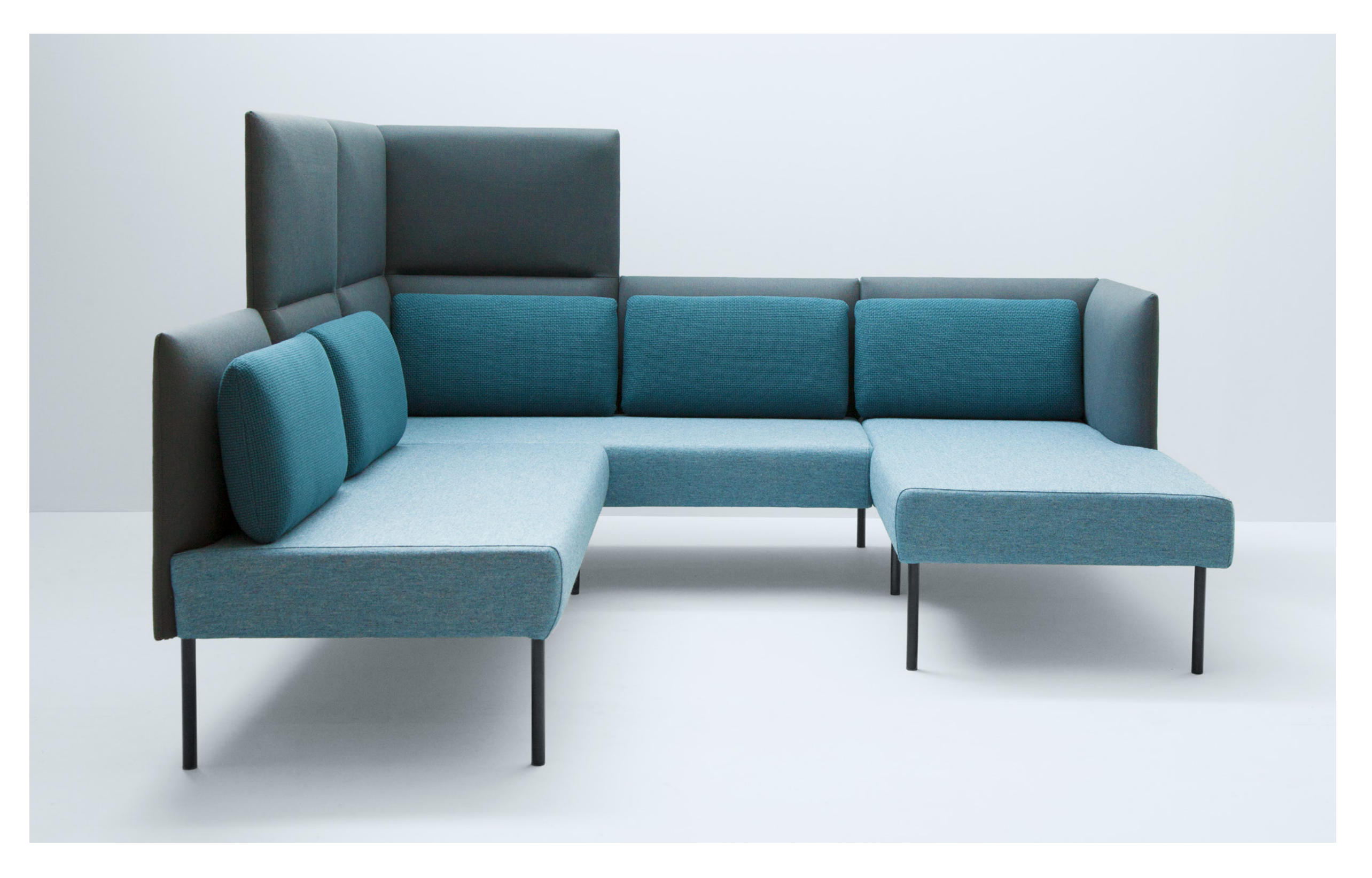

## by Norway Says and Hallgeir Homstvedt

Combo 21 p. 116

## Molto

Design Norway Says and Hallgeir Homstvedt

DAY MOLTO's basic modules are 1, 2, and 3 seater in high or low version. The modular system also allows you to build different corner solutions or open-ended sofas etc. Molto is delivered with fixed seat and with loose, reversible back cushions with covers that are removable for easier cleaning.

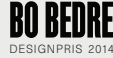

 $312$  312 468 Combinations, examples Combo 1: M21-11-0 + M20-11-1 Combo 4: M22-22-0 + M20-22-2

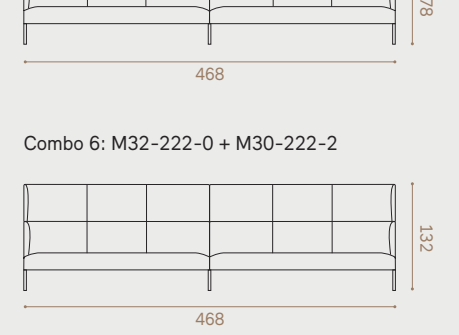

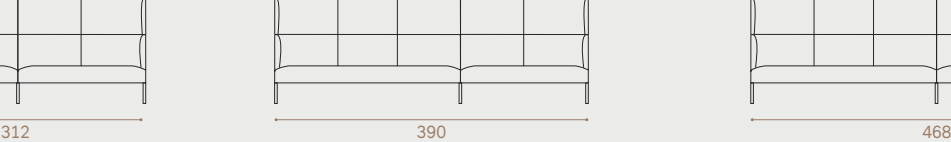

312

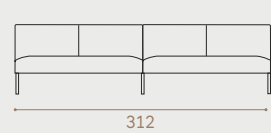

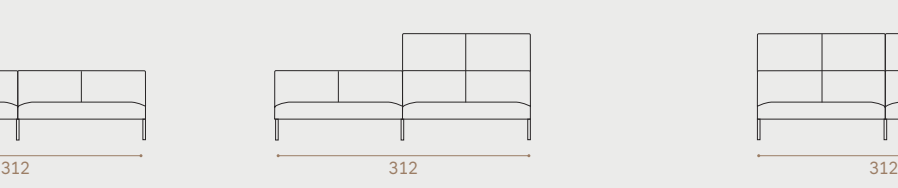

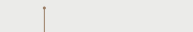

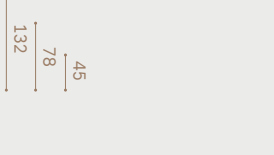

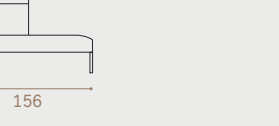

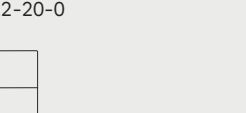

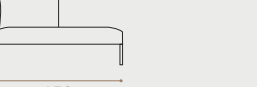

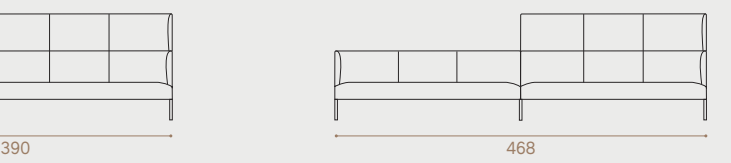

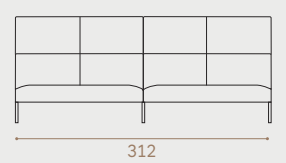

M30-100-0

Open sides, examples

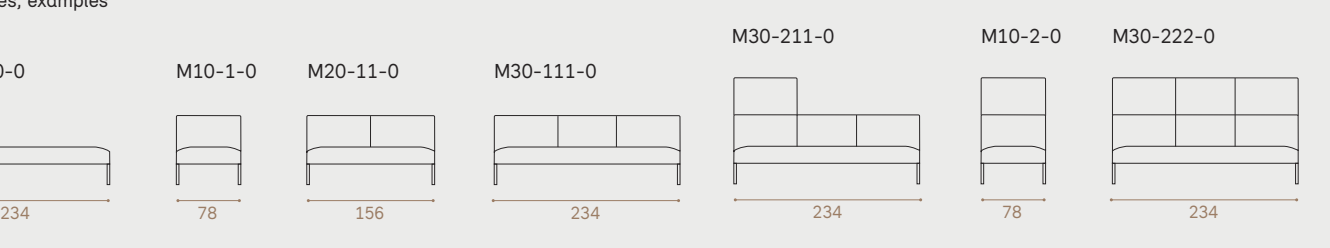

M10-1-0 M20-11-0 M30-111-0

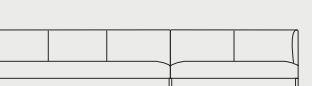

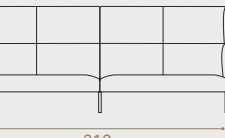

Combo 10: M20-11-0 + M20-11-0 Combo11: M20-11-0 + M20-22-0 Combo12: M20-22-0 + M20-22-0

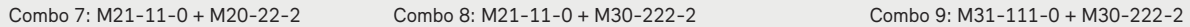

Combo 5: M32-222-0 + M20-22-2 Combo 6: M32-222-0 + M30-222-2

Combo 2: M31-111-0 + M20-11-1 Combo 3: M31-111-0 + M30-111-1

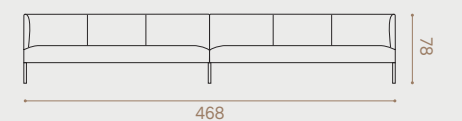

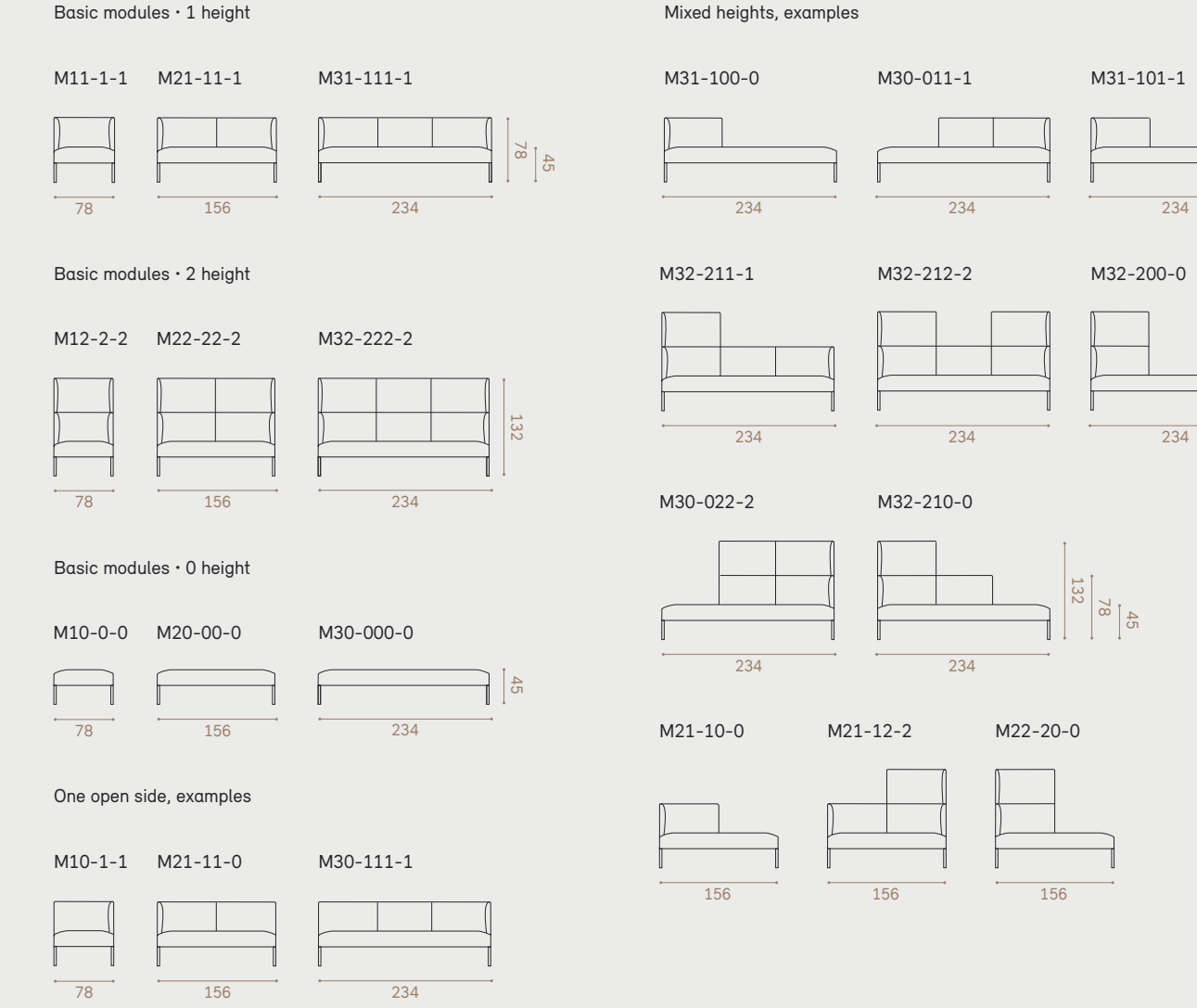

M20-22-2 M32-222-0

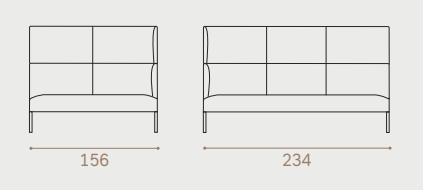

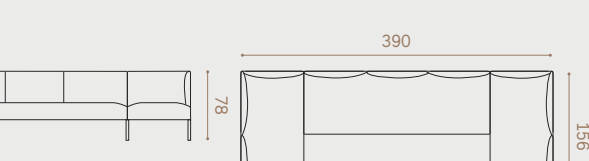

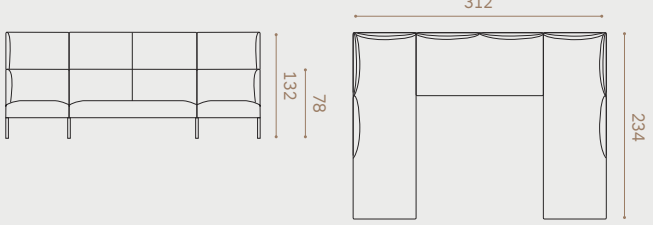

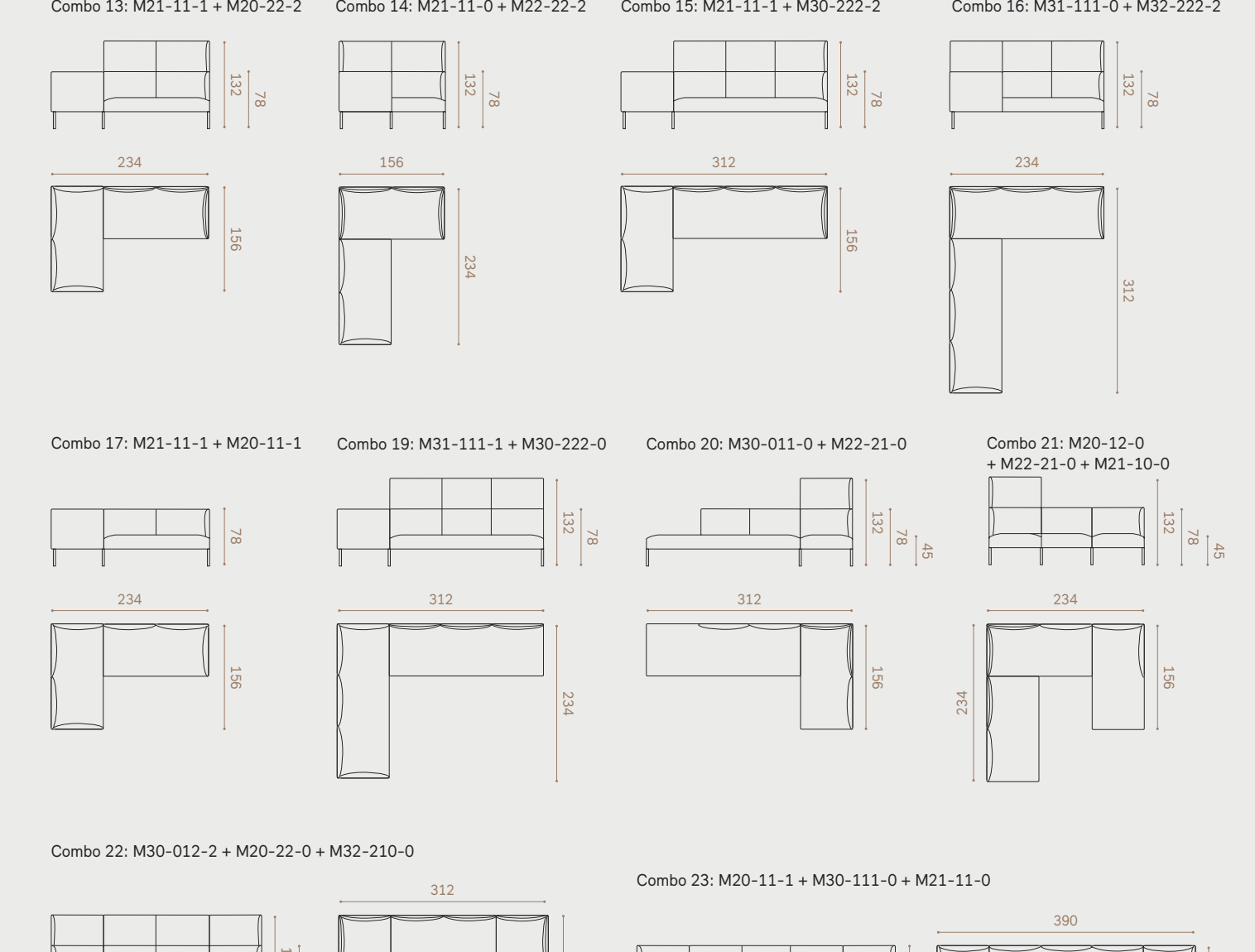

 $\Box$ 

## MOLTO | Standard - 0 height

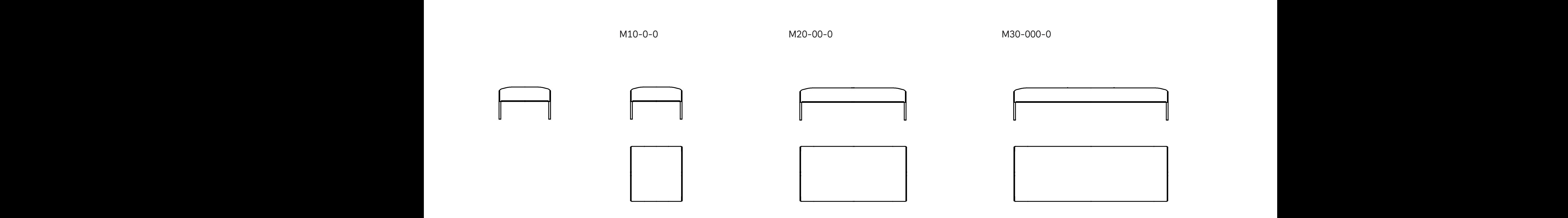

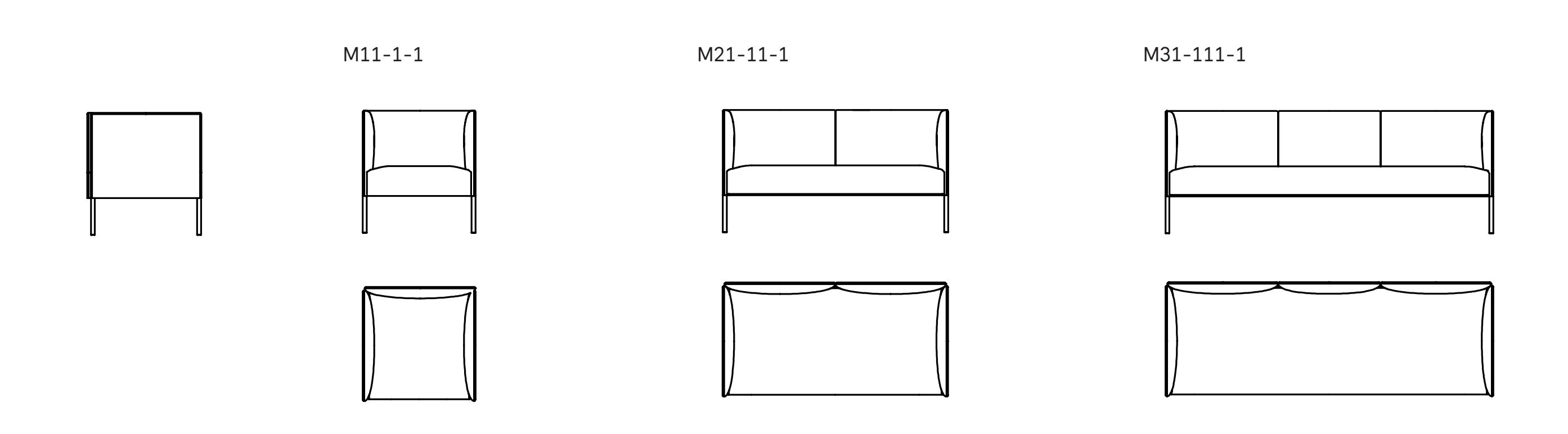

MOLTO | Standard - 1 height

MOLTO | Standard - 2 heights  $\sim$ 

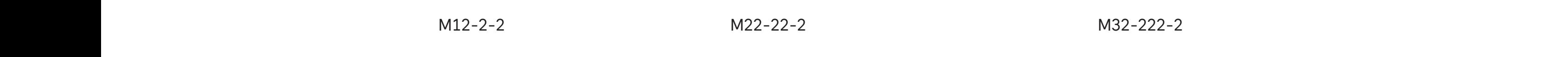

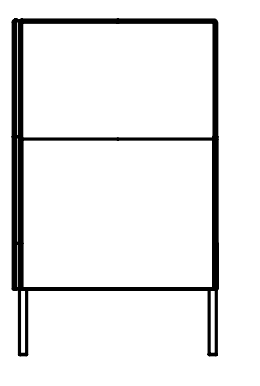

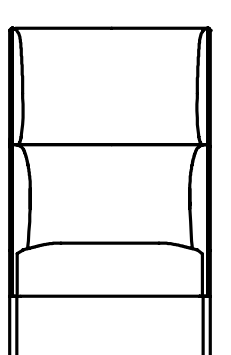

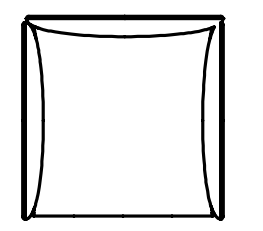

M22-22-2  $M22-22-2$ 

 $32 - 222 - 2$ M32-222-2  $32 - 222 - 2$ 

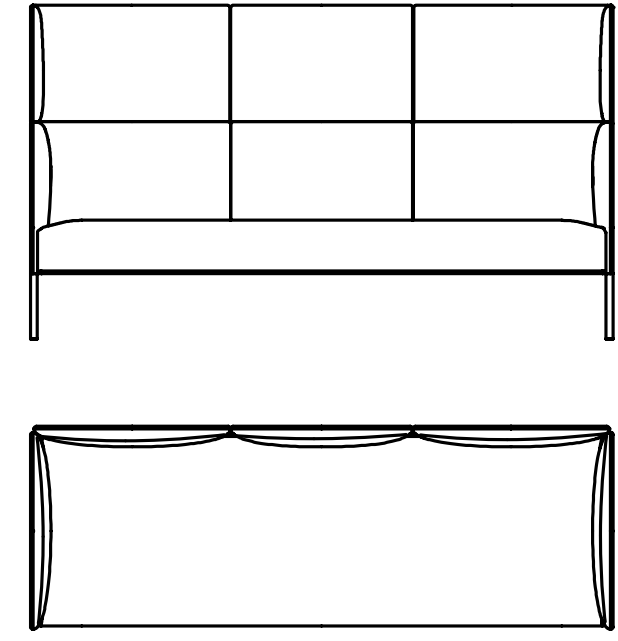

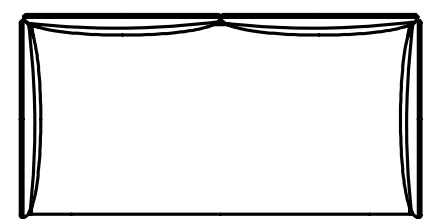

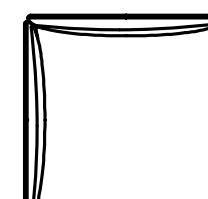

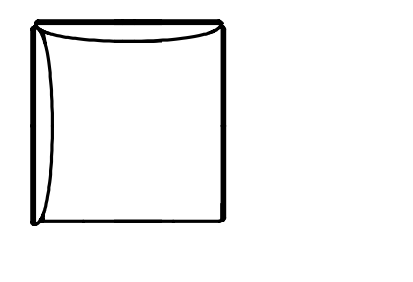

 $M11-1-0$   $M21-11-0$ 

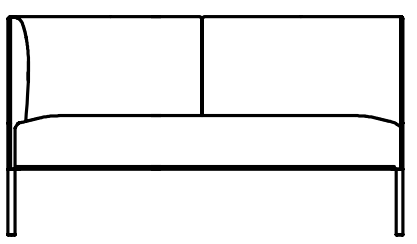

### MOLTO | Open 1 side - 1 height Molto with mixed height Molto with open side Molto with mixed height Molto with open side Molto with mixed height Molto with open side Molto with mixed height Molto with open side Molto with mixed height Molto with open side

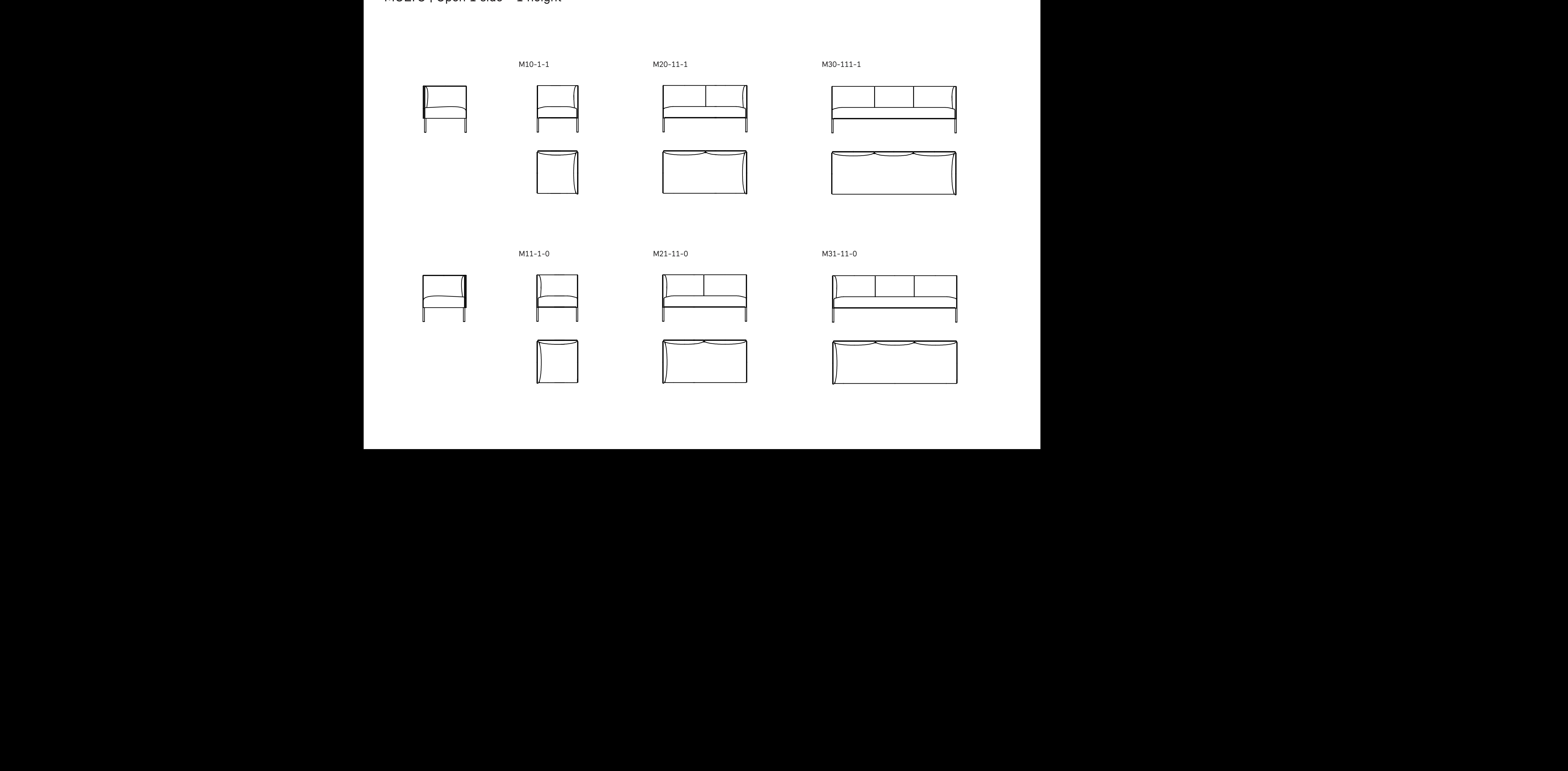

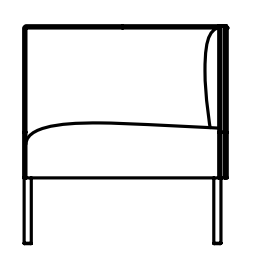

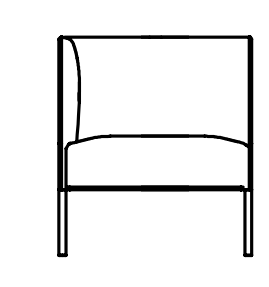

 $\mathcal{M}$  and  $\mathcal{M}$  and  $\mathcal{M}$ 

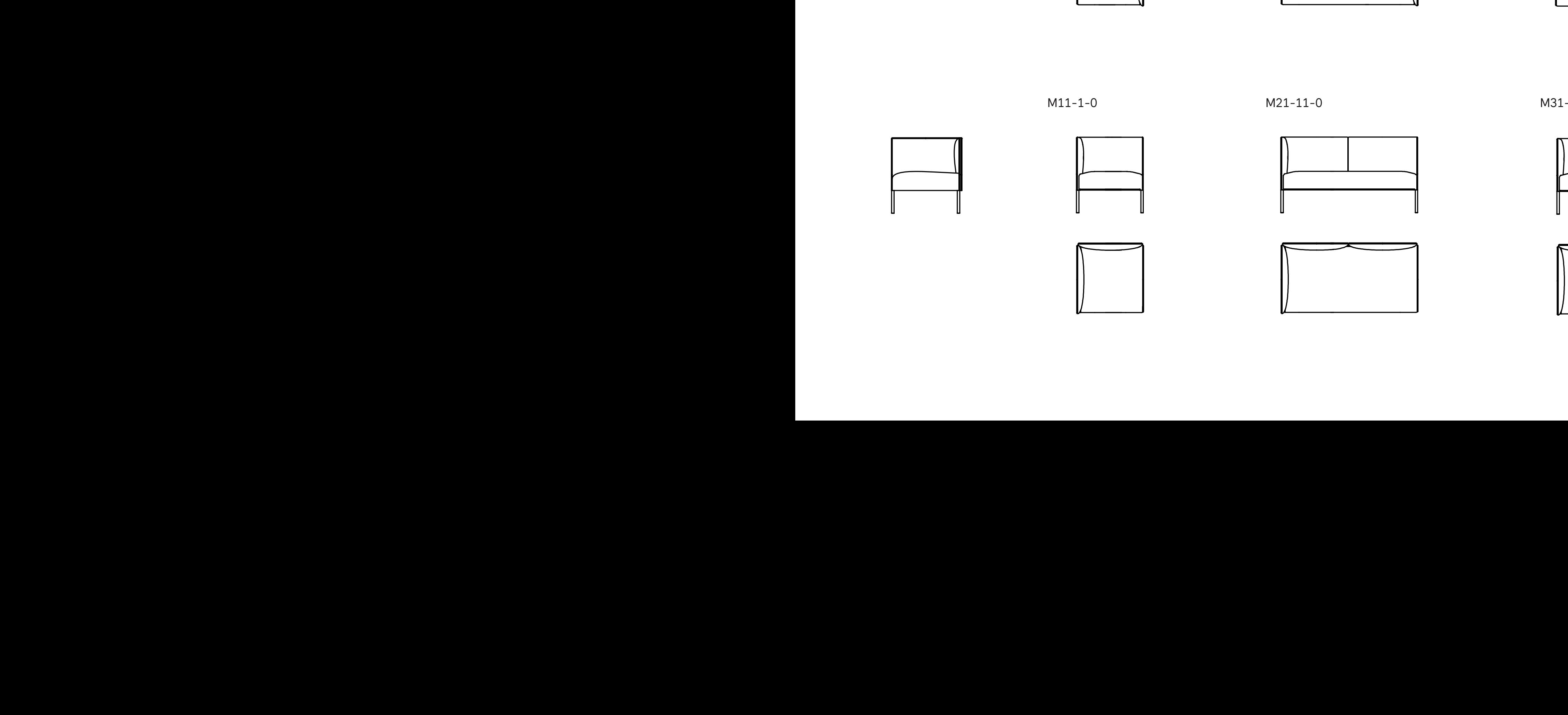

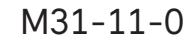

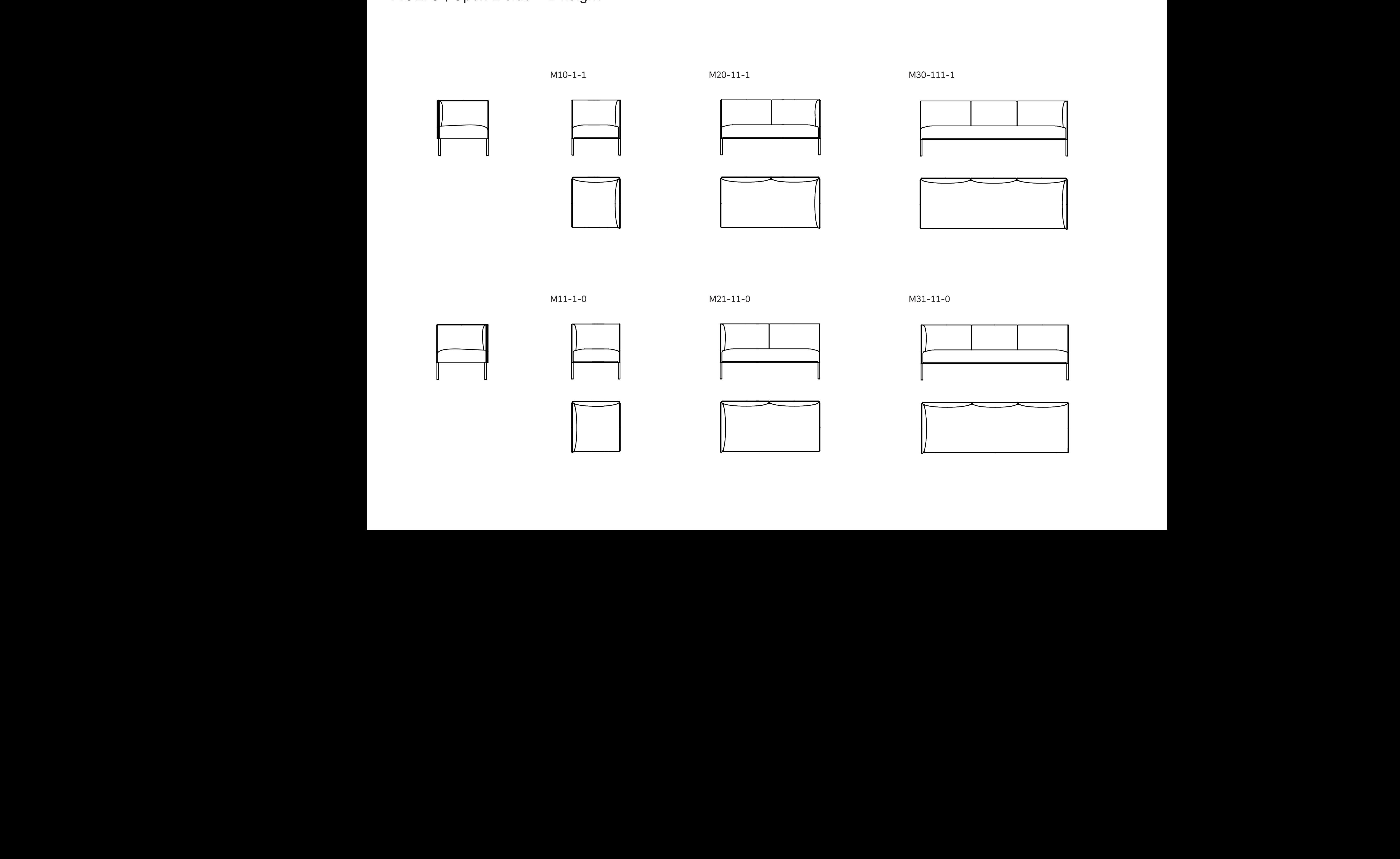

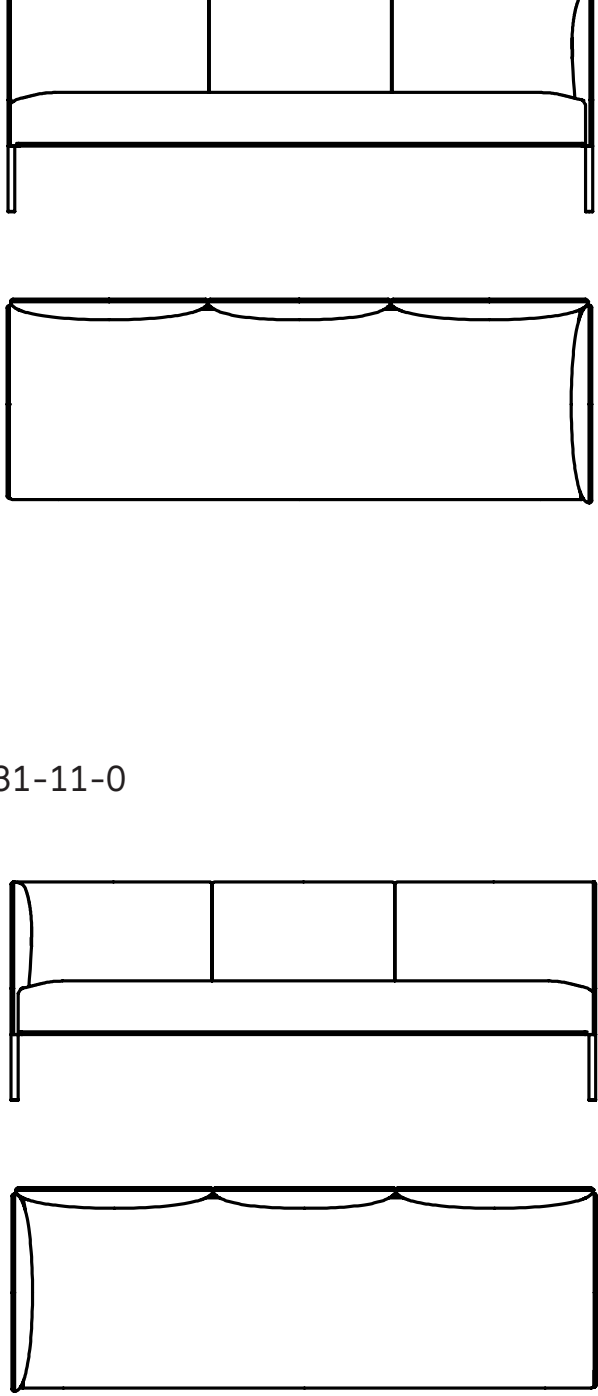

### MOLTO | Open 1 side - 2 heights  $MOTOLO$   $A$   $A$   $A$   $A$   $A$

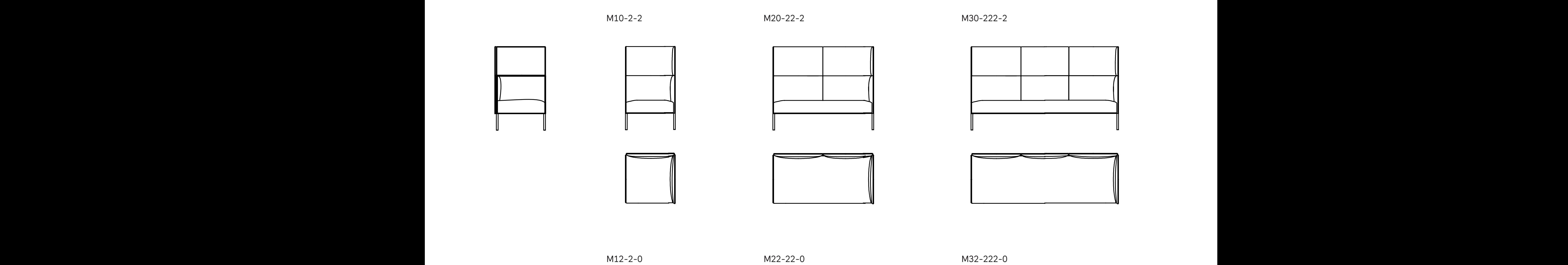

 $M12 - 2 - 0$ Molton Construction (New York)

 $M22 - 22 - 0$  $MZZ-ZZ-U$ 

M12-2-0 M22-22-0 M22-22-0 2-0 M22-22-0 Molto.Camp Molton.Camp Molton.Camp Molton.Camp Molton.Camp Molton.Camp Molton.Camp Molton.Camp Mo<br>And Molton.Camp Molton.Camp Molton.Camp Molton.Camp Molton.Camp Molton.Camp Molton.Camp Molton.Camp Molton.Cam<br>  $M32-222-0$  $2 - 222 - 0$ 

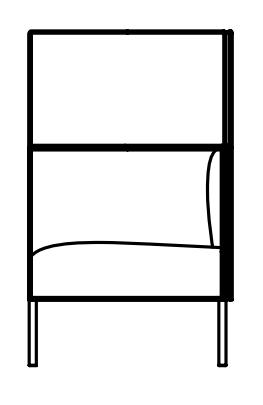

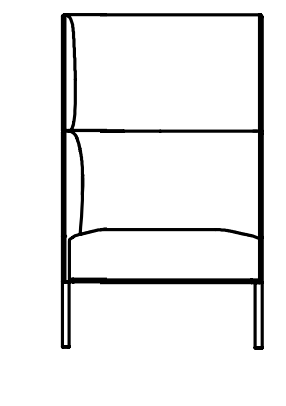

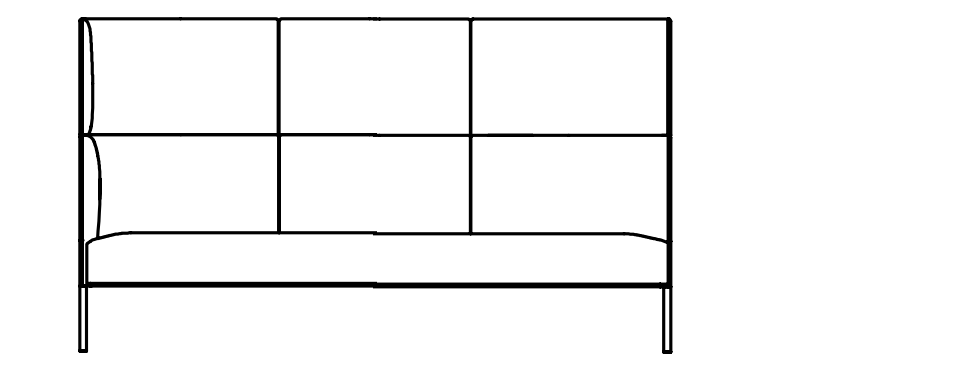

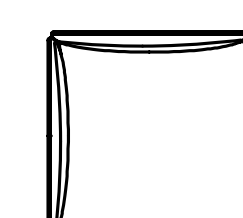

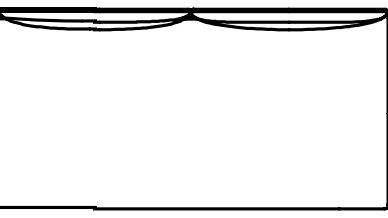

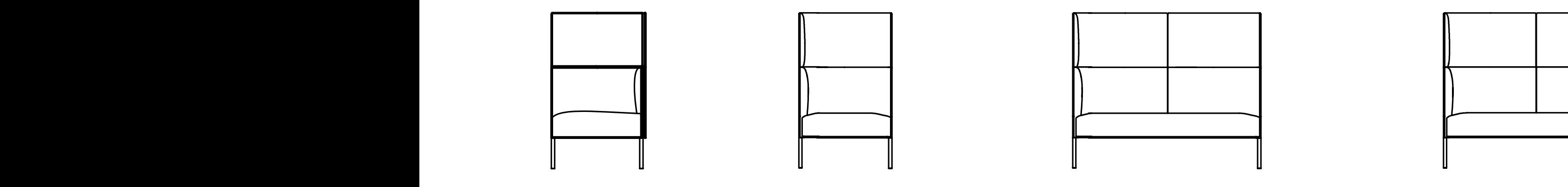

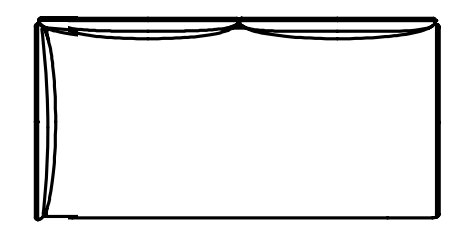

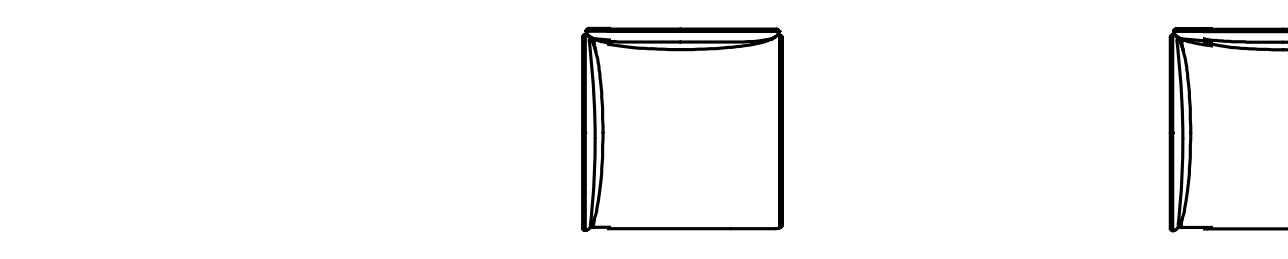

MOLTO | Open 2 sides - 1 height

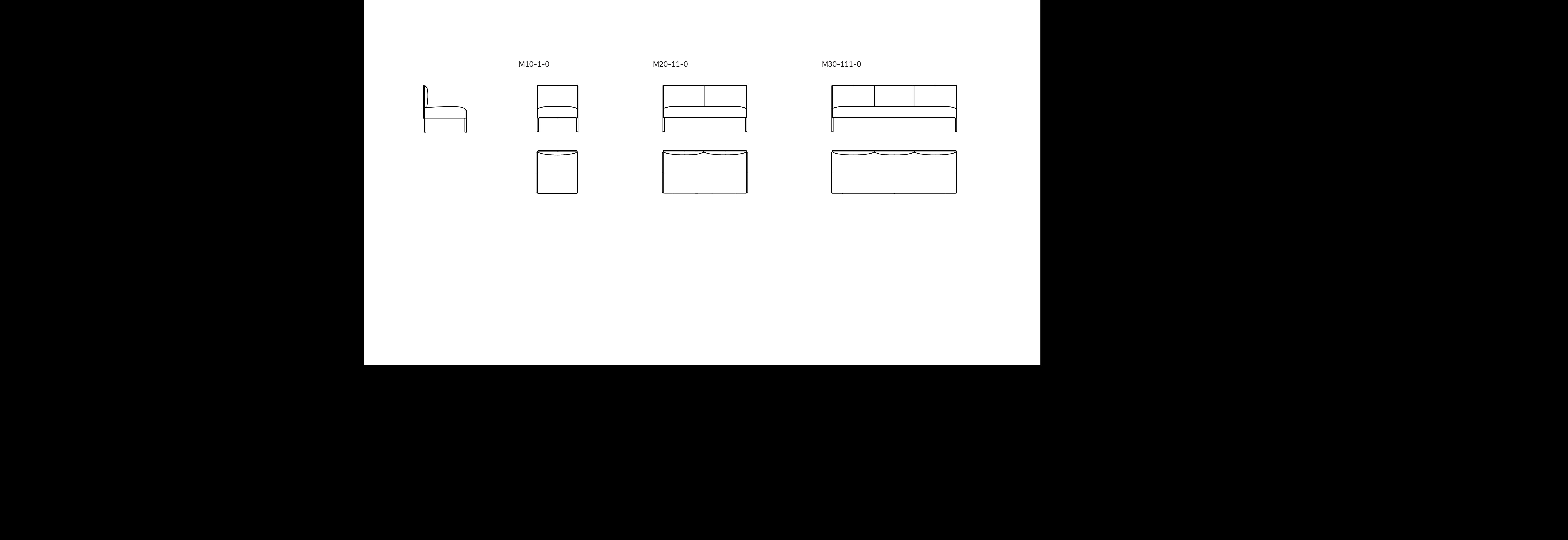

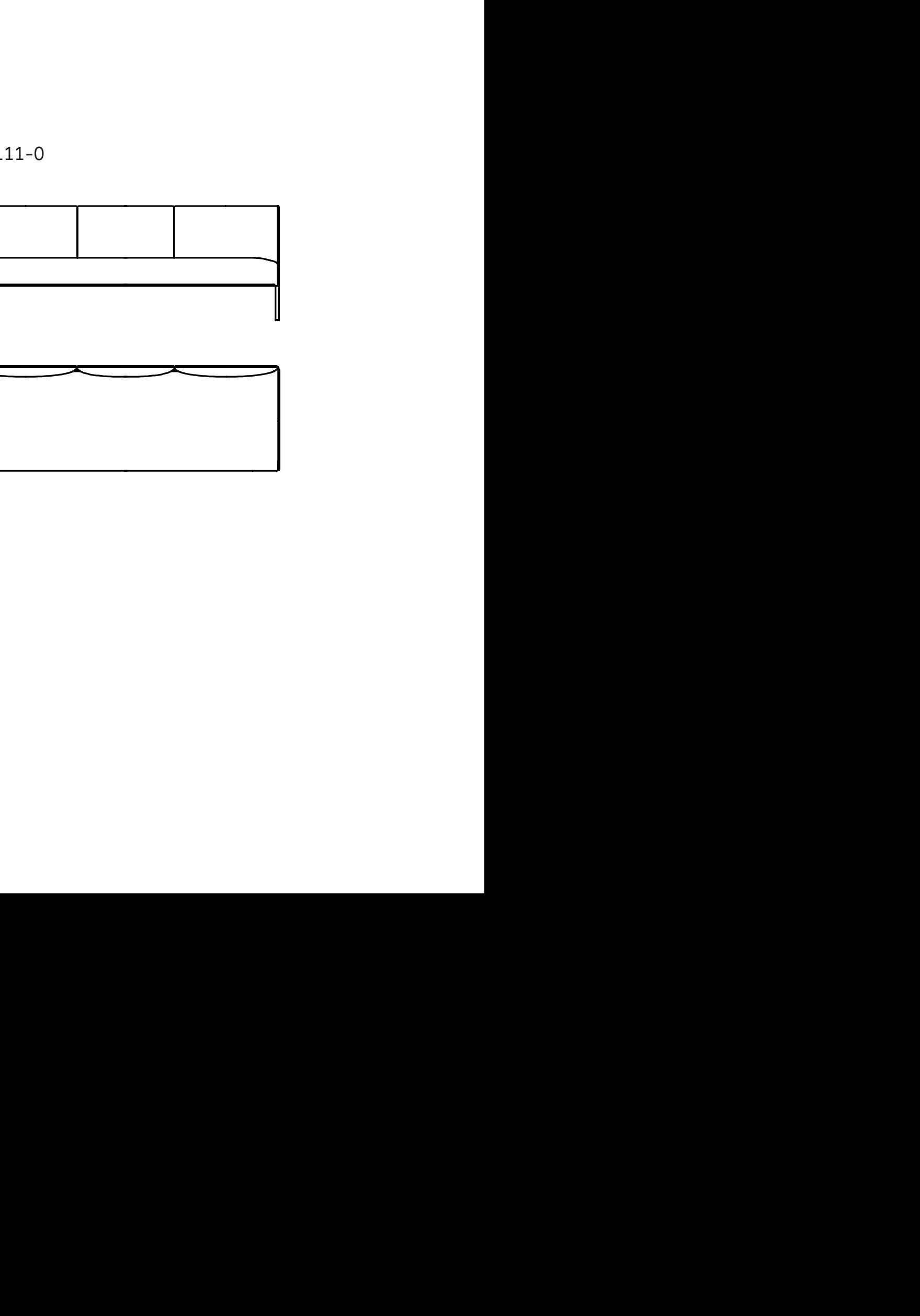

MOLTO | Open 2 sides - 2 heights

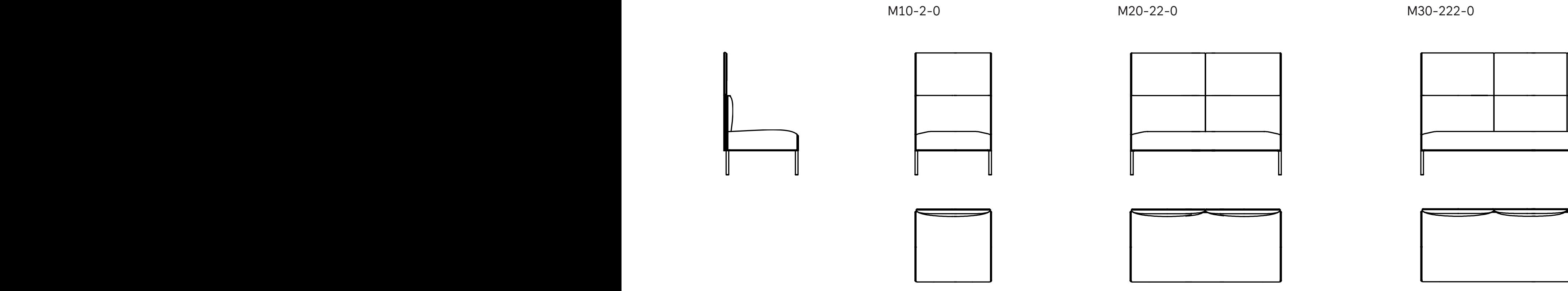

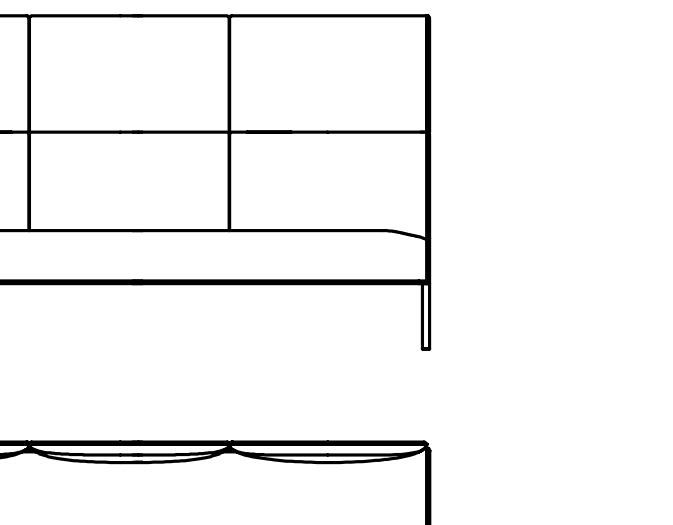

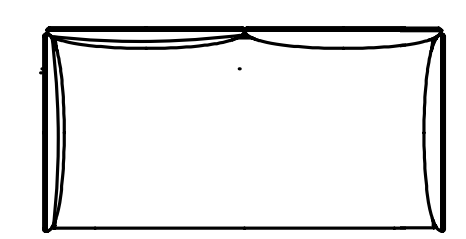

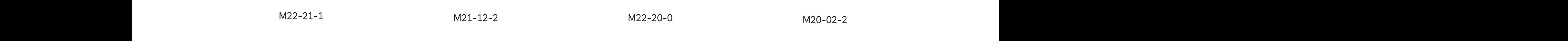

#### MOLTO | Mixed heights - 2 seater Standard Molto with table with table with table with the second with the second with the second with table with the second with the second with the second with the second with the second with the second with the second wit  $M_{\rm tot}$ molto heights - 2 secter  $\mathcal{W}$ MOLTO HVIIXed heights -  $Z$  seater  $MOLTO$   $Mivod$  heights  $Mosot$  and  $Movod$  $M$ ULTO  $M$  Mixed Heights  $\sim$  2 Sequents  $MOL$  TO  $Miv$ ed heights - 2 sector

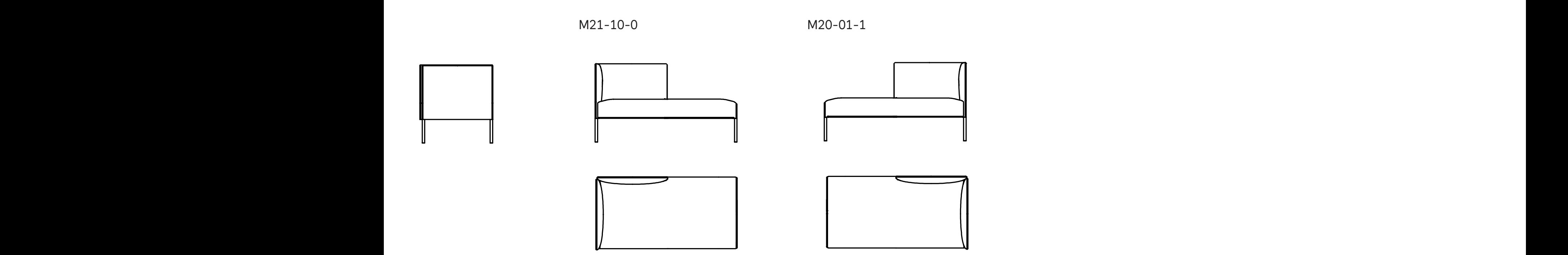

 $M22 - 21 - 1$  $M<sub>22-21</sub>$  $M<sub>22-21</sub>$ 

M22-21-1 M21-12-2  $\frac{1}{21}$  12.2

 $\blacksquare$  and the Molto with mixed height mixed height mixed height mixed height mixed height mixed height mixed height mixed height mixed height mixed height mixed height mixed height mixed height mixed height mixed height

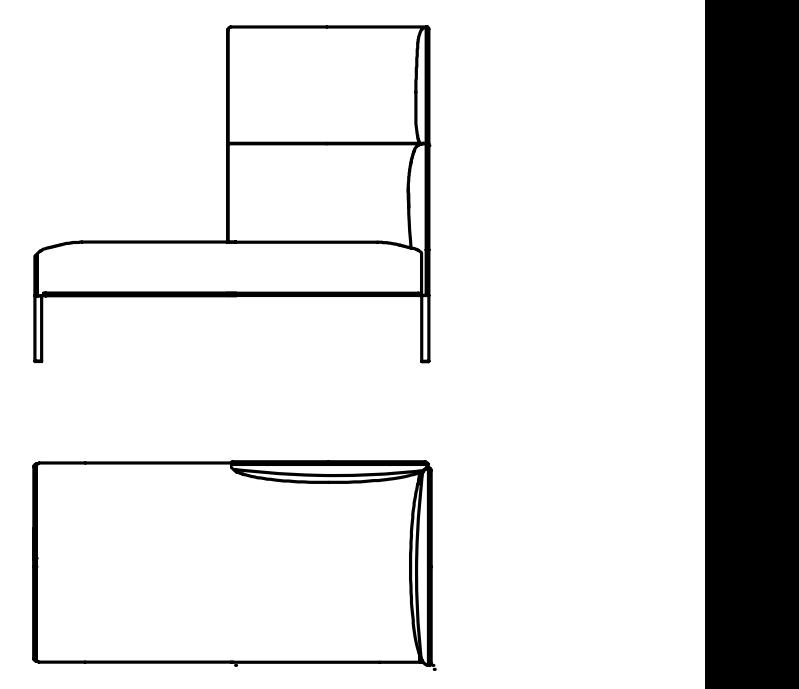

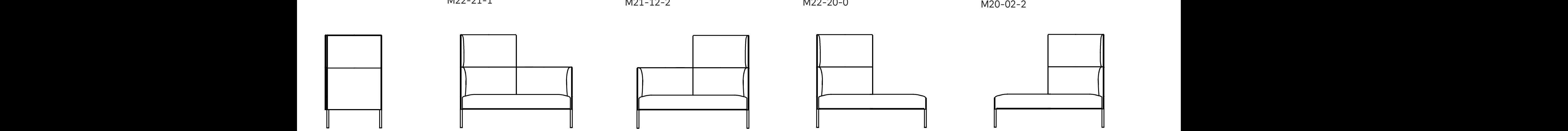

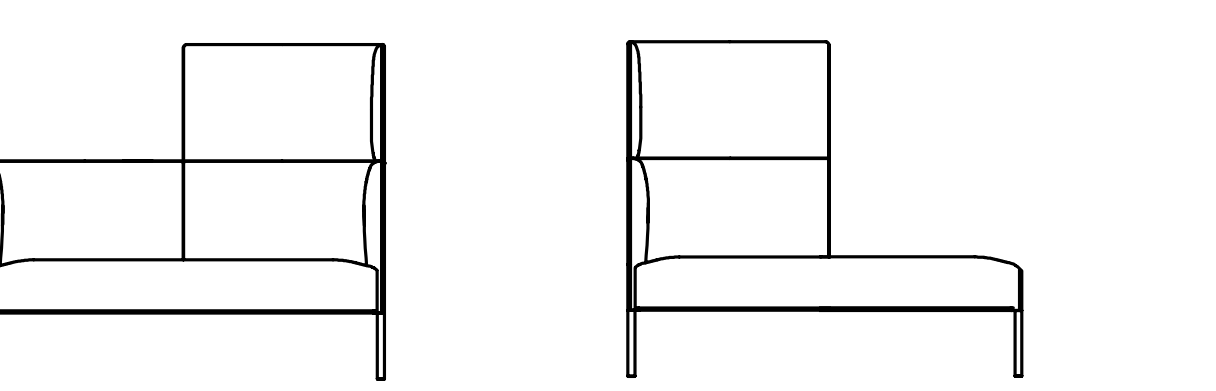

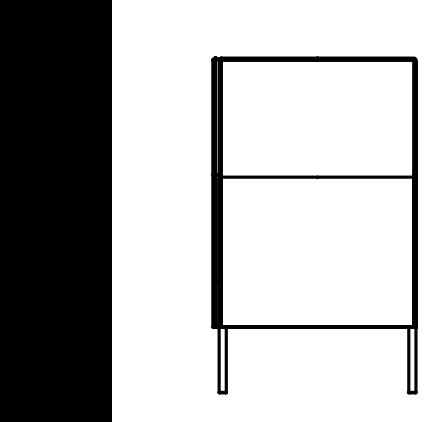

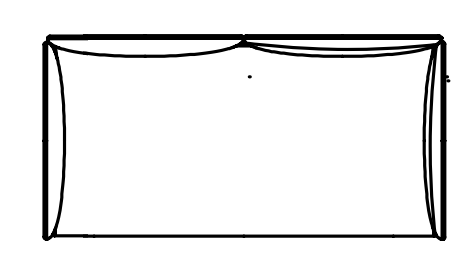

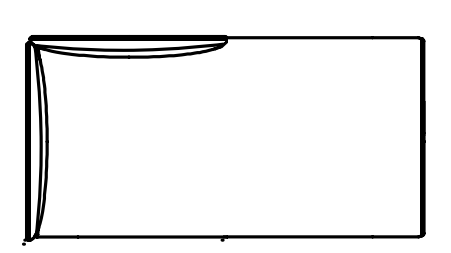

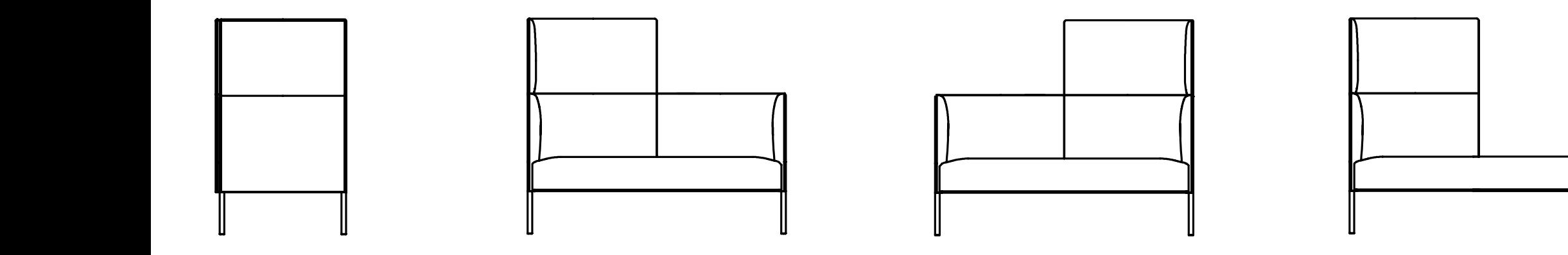

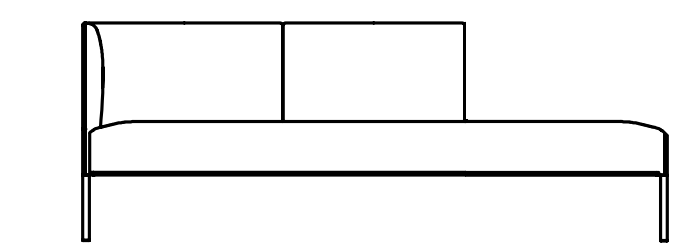

### MOLTO | Mixed heights 1/0 - 3 seater Molto With Mixed heights Molto with side Molto with mixed heights Molto with open side  $\sim$

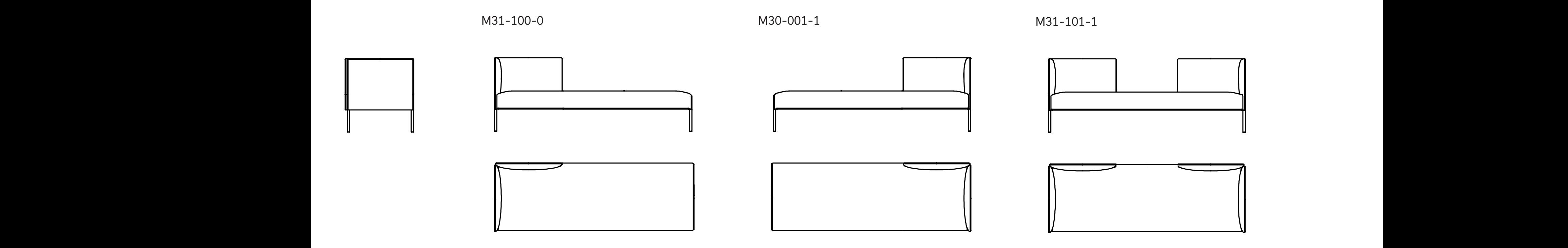

M31-110-0 MOLT-LOW CONTROL CONTROL CONTROL CONTROL CONTROL CONTROL CONTROL CONTROL CONTROL CONTROL CONTROL CONTROL CONTROL CONTROL CONTROL CONTROL CONTROL CONTROL CONTROL CONTROL CONTROL CONTROL CONTROL CONTROL CONTROL CONTROL CONTR Molto.S21 Molto.S21 Molto.S31 Molto.S21 Molto.S31 Molto.S31 Molto.S31 Molto.S31 Molto.S31 Molto.S31 Molto.S31<br>S31 Molto.S31 Molto.S31 Molto.S31 Molto.S31 Molto.S31 Molto.S31 Molto.S31 Molto.S31 Molto.S31 Molto.S31 Molto. M31-110-0

 $011-1$  $M31 - 110 - 0$   $M30 - 011 - 1$  $M31 - 110 - 0$   $M30 - 011 - 1$  $M30-011-1$  $M31-110-0$   $M30-011-1$  $M31 - 110 - 0$   $M30 - 011 - 1$ 81-110-0<br>
M30-011-1 81-110-0<br>
M30-011-1 M31-110-0<br>
M30-011-1  $30 - 011 - 1$ M31-110-0<br>
M30-011-1

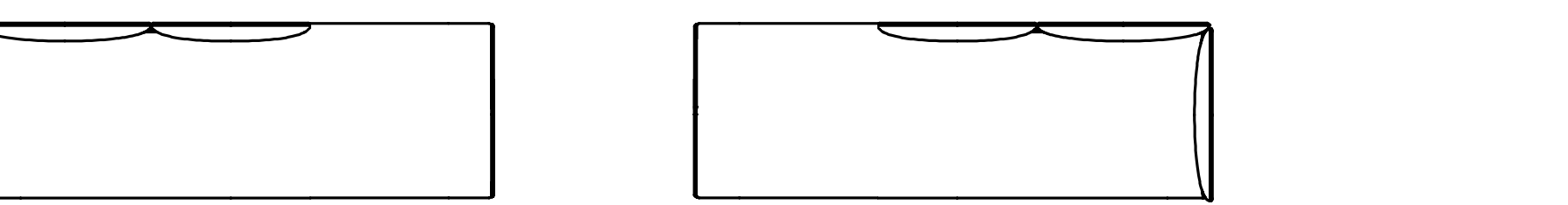

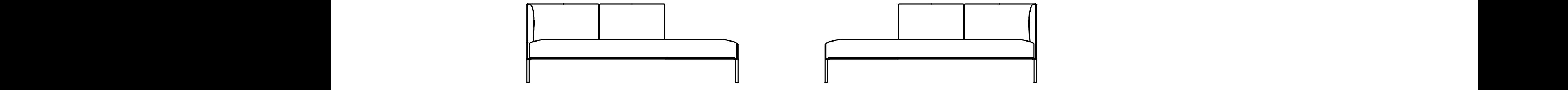

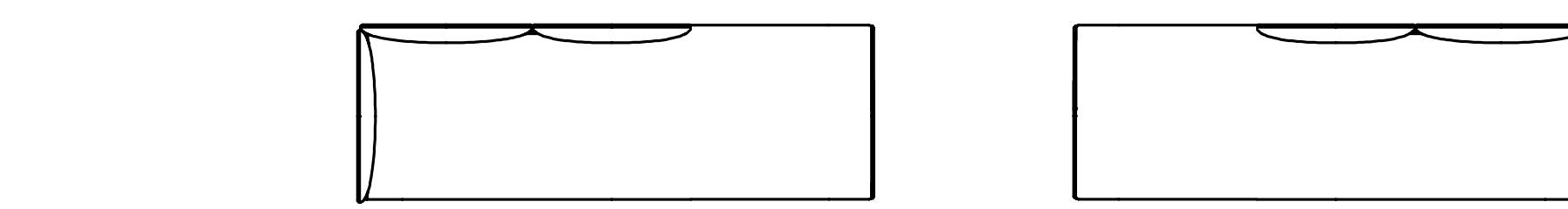

#### MOLTO | Mixed heights 2/1 - 3 seater  $M_{\rm M}$  Molto with  $2/1 - 3$  seater MOLTO | Mixed heights 2/1 - 3 seater MOLTO HVIXEd heights  $2/1 - 3$  seater 3 seater  $\lambda$  seater  $\lambda$  with  $\lambda$  seater  $\lambda$  with  $\lambda$  seater  $\lambda$  with  $\lambda$  seater  $\lambda$

M32-211-1

M31-112-2  $M_{\text{O}}$ 

 $M32 - 211 - 1$ <br> $M32 - 212 - 2$  $M32-212-2$ <br> $M32-212-2$ M32-212-2  $\sim$  212-2 molto. $\sim$  $M32 - 211 - 1$ <br> $M32 - 212 - 2$ 

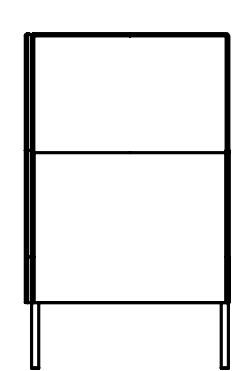

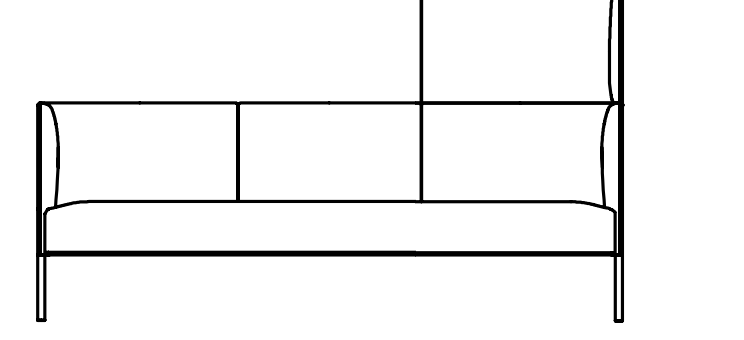

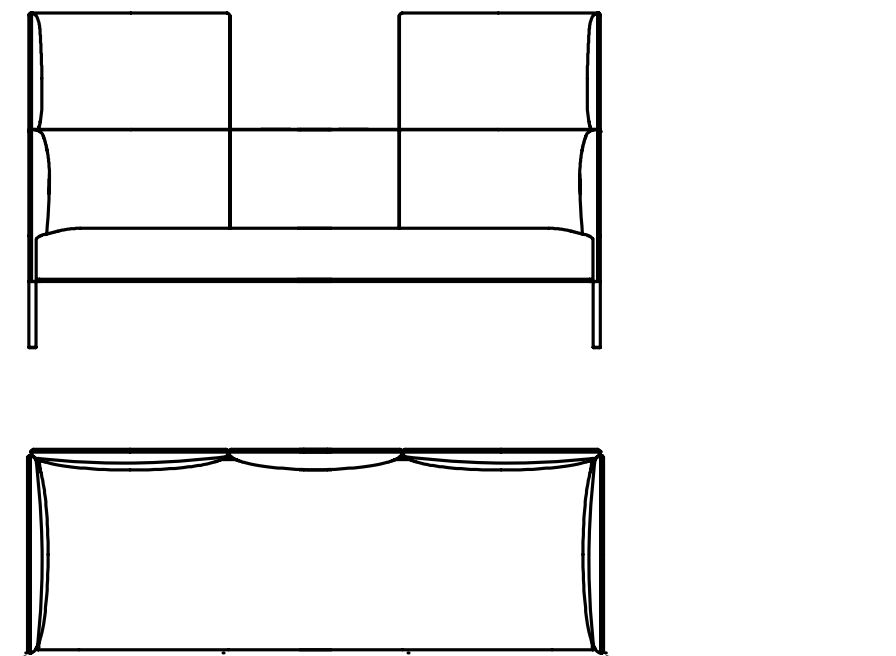

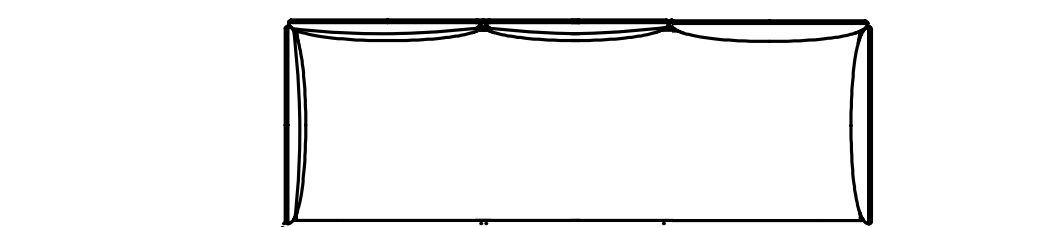

 $2 - 221 - 1$  M31-122-2  $2 - 221 - 1$  M31-122-2  $M$  $M31 - 122 - 2$ 

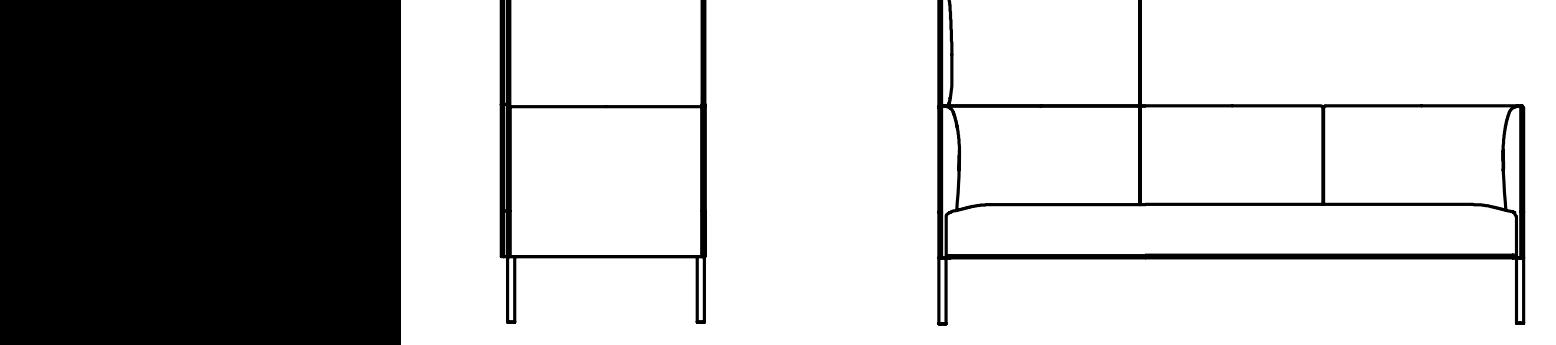

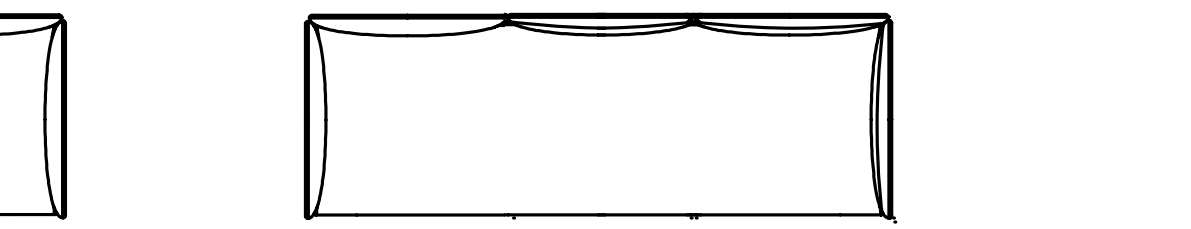

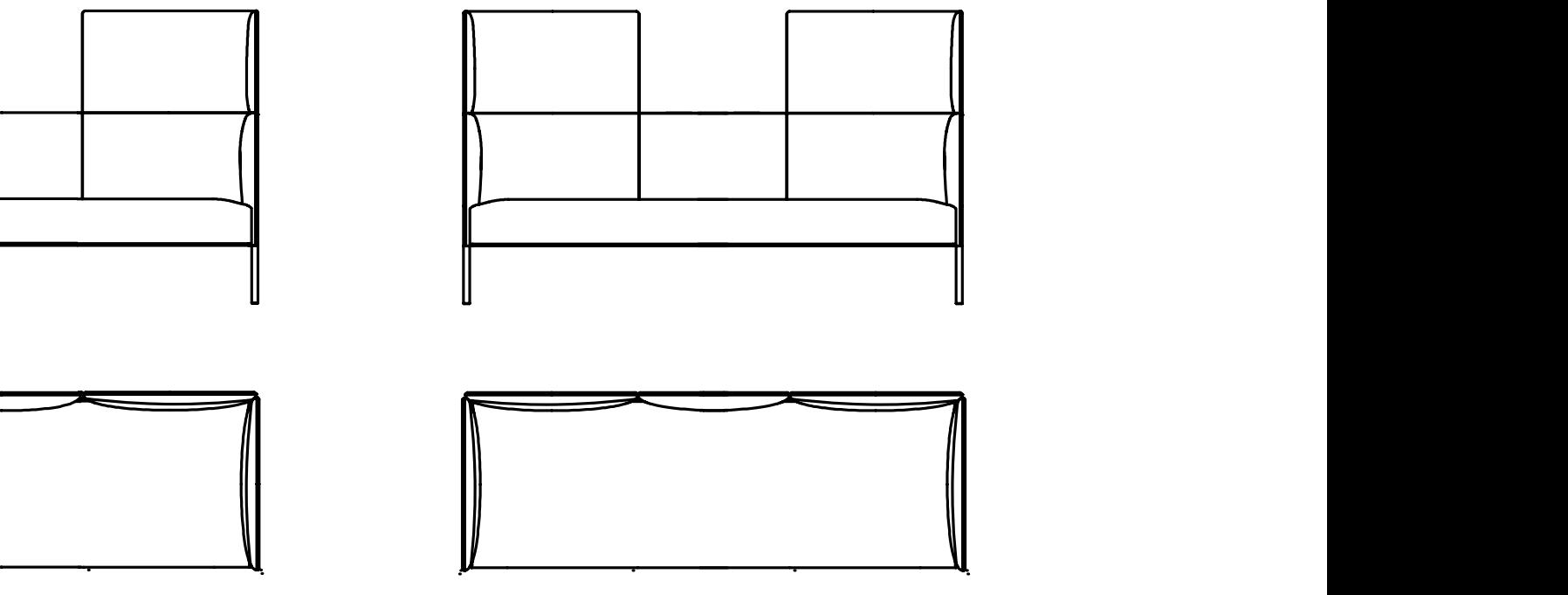

 $M32 - 221 - 1$ M32-221-1 M31-122-2  $M_{32} - 221 - 1$  $M02 - 221 - 1$  $MOL-ZZ1 - I$ 

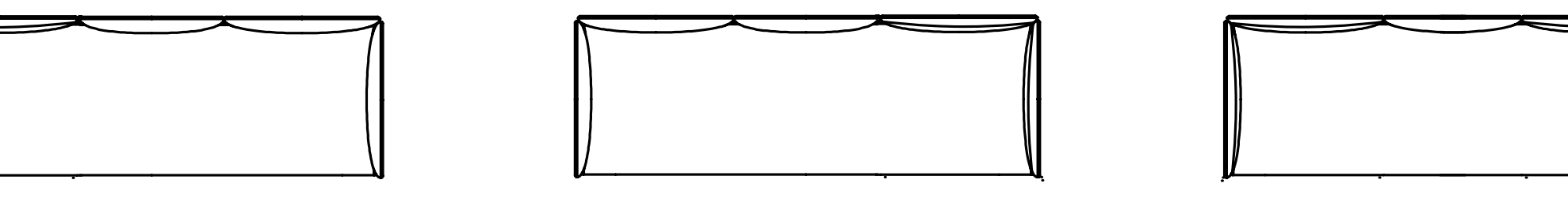

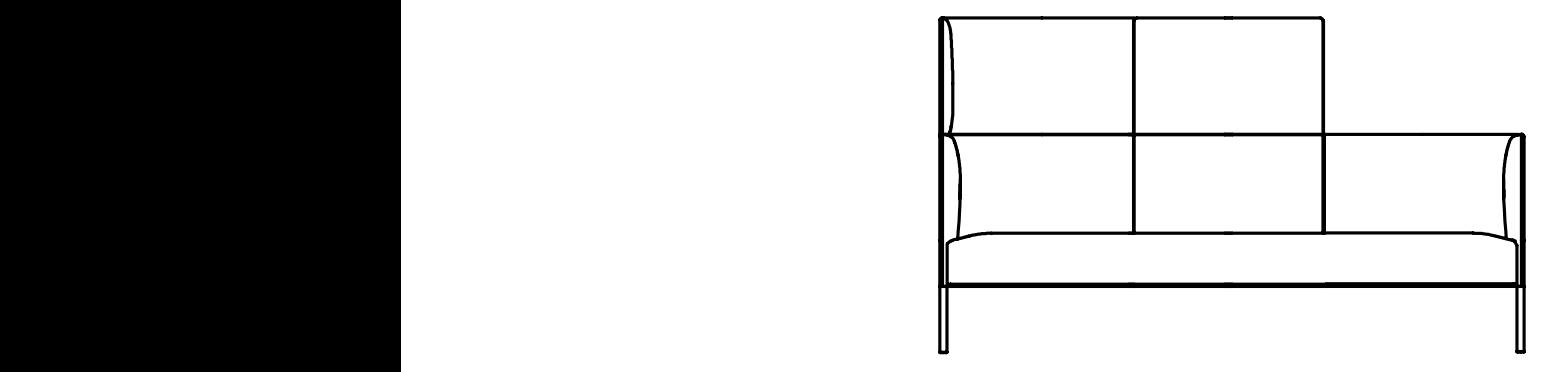

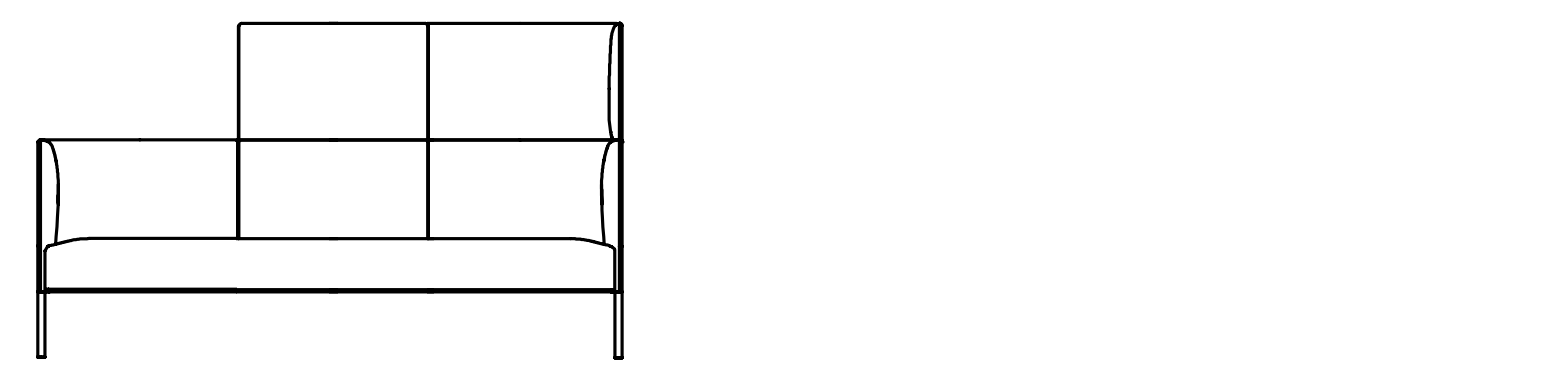

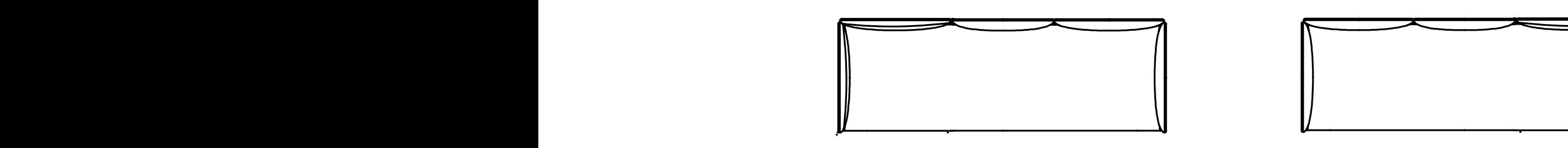

#### MOLTO | Mixed heights  $2/0$  - 3 seater  $\lambda$  seater  $\lambda$  with  $\lambda$  seater  $\lambda$  with  $\lambda$  seater  $\lambda$  with  $\lambda$  seater  $\lambda$  $\frac{1}{8}$  and  $\frac{1}{2}$  and  $\frac{1}{2}$  are  $\frac{1}{2}$  and  $\frac{1}{2}$  are  $\frac{1}{2}$  and  $\frac{1}{2}$  are  $\frac{1}{2}$  and  $\frac{1}{2}$  are  $\frac{1}{2}$  and  $\frac{1}{2}$  are  $\frac{1}{2}$  and  $\frac{1}{2}$  are  $\frac{1}{2}$  and  $\frac{1}{2}$  are  $\frac{1}{2}$  a  $M_{\rm M}$  Molto with  $2/0 - 3$  seater MOLTO | Mixed heights 2/0 - 3 seater MOLTO HVIXed heights  $2/0$  - 3 seater  $\blacksquare$

M32-200-0 M30-002-2 M32-202-2

 $M32 - 200 - 0$ 

 $M32 - 200 - 0$  $\sim$  202-2 molto. $\sim$  $M32 - 200 - 0$ <br> $M32 - 202 - 2$  $M32 - 202 - 2$ <br> $M32 - 202 - 2$ 

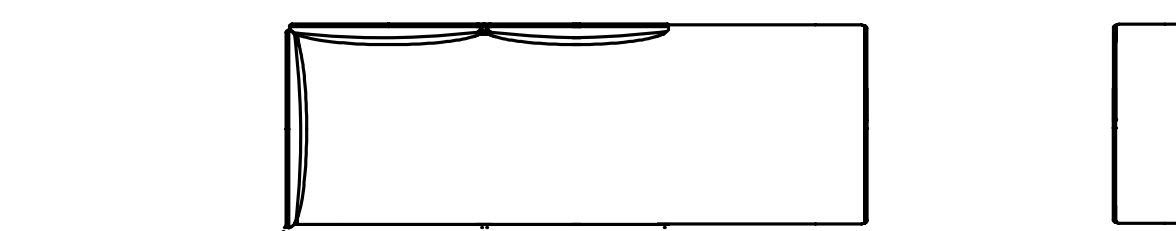

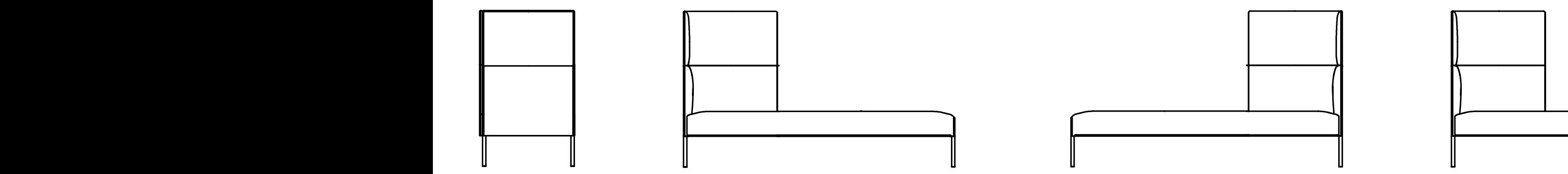

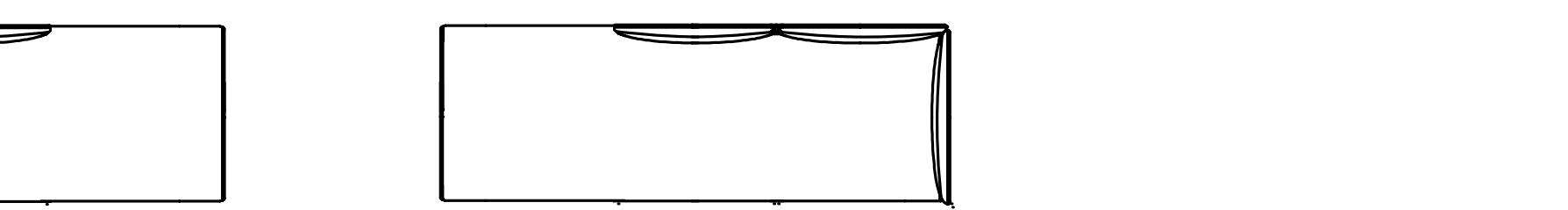

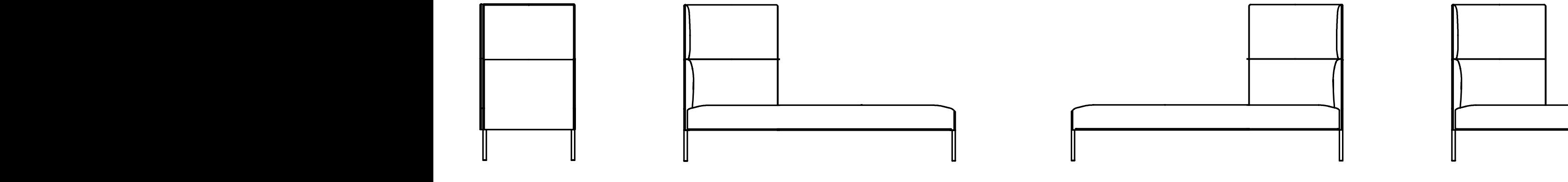

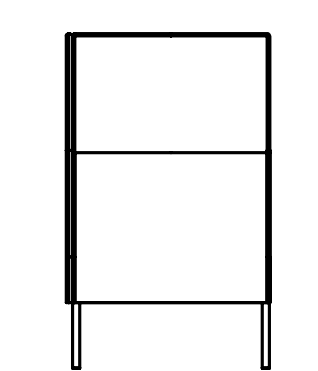

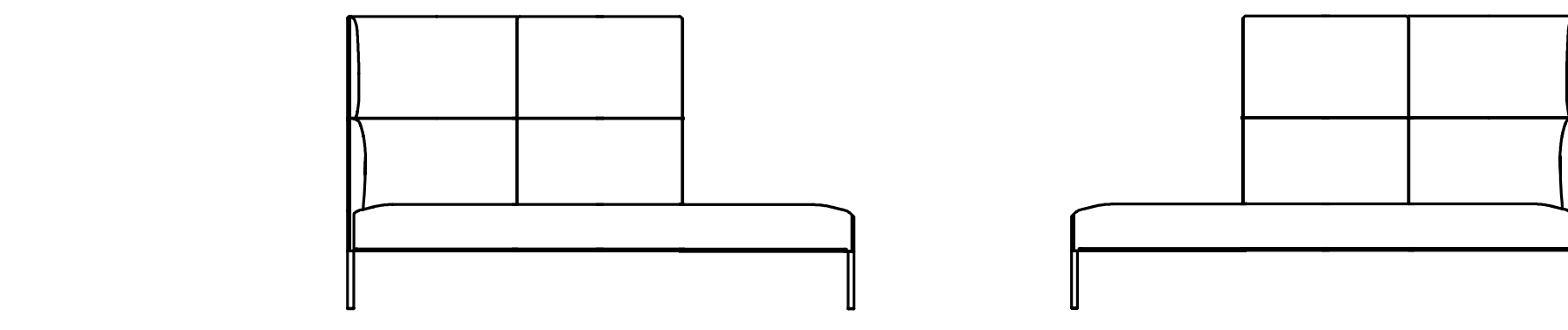

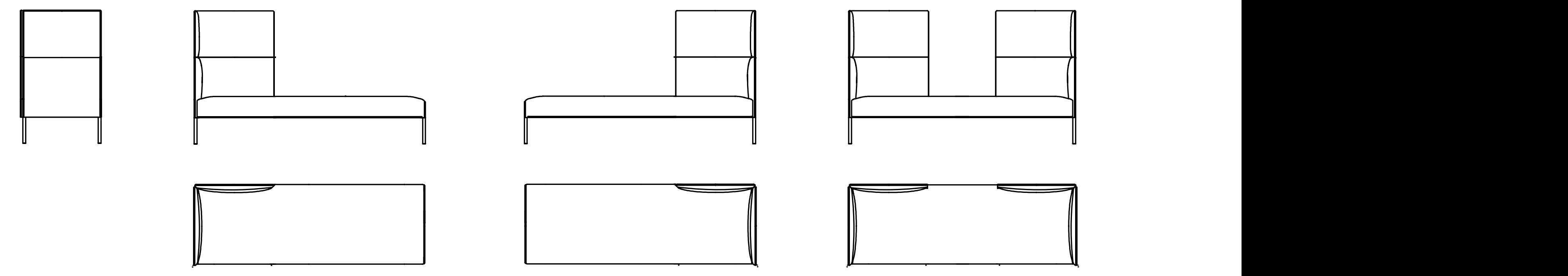

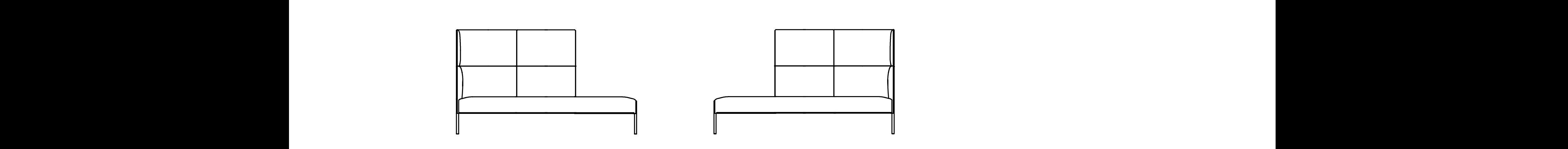

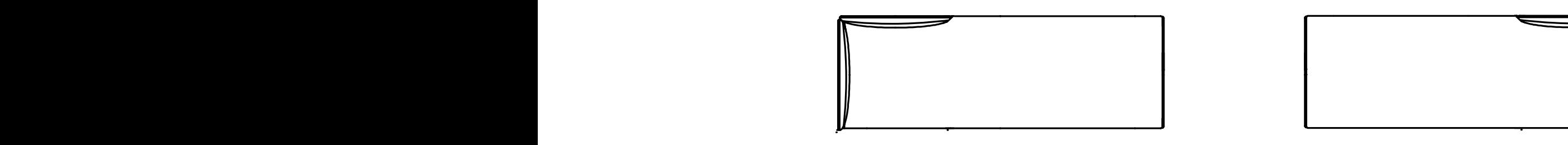

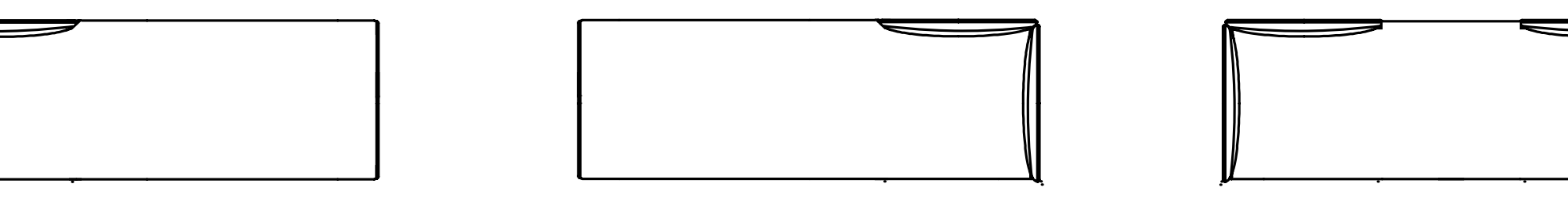

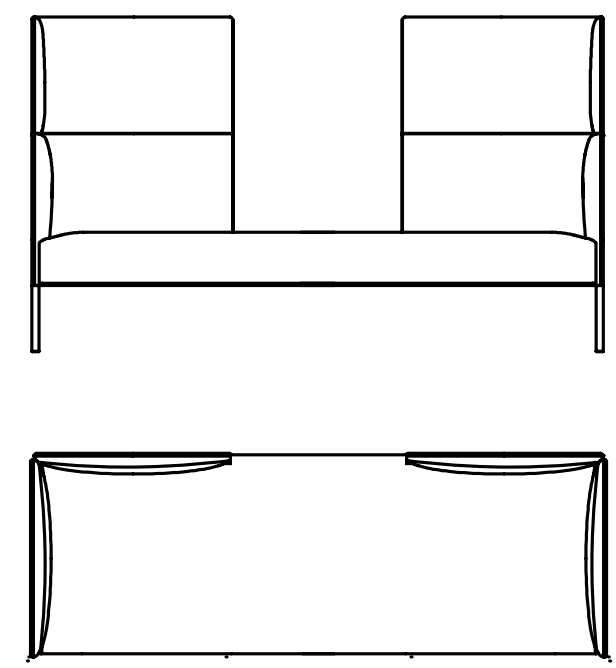

M32-220-0<br>M30-022-2 M32-220-0 Molto.XR22  $M32 - 220 - 0$  $M32 - 220 - 0$  $M32 - 220 - 0$ 

 $M$  $M$ 

Molto.TROL31

Molto.TROL31

Molto.TROL31

 $\blacksquare$ Molto.TROL3131 Molto with mixed height Molto with  $M$  and  $M$  and  $M$  and  $M$  and  $M$  and  $M$  and  $M$  and  $M$  and  $M$  and  $M$  and  $M$  and  $M$  and  $M$  and  $M$  and  $M$  and  $M$  and  $M$  and  $M$  and  $M$  and  $M$  and  $M$  and  $M$  and  $M$  and  $M$ Molto.S31 Molto.S21 Molto.S21 Molto.S21 Molto.S21 Molto.S21 Molto.S21 Molto.S21 Molto.S21 Molto.S21 Molto.S21 Molto.S31 Molto.S21 Molto.S21 Molto.S21 Molto.S21 Molto.S21 Molto.S21 Molto.S21 Molto.S21 Molto.S21 Molto.S21 Molto.TLOR31 Molto.TROL31

Molto.TROL31

 $\overline{\phantom{0}}$ 

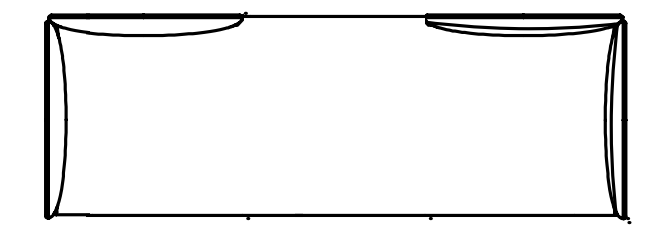

### MOLTO | Mixed heights  $2/1/0$  - 3 seater  $\frac{1}{2}$  Molto Molto with  $\frac{2}{10}$  - 3 seater

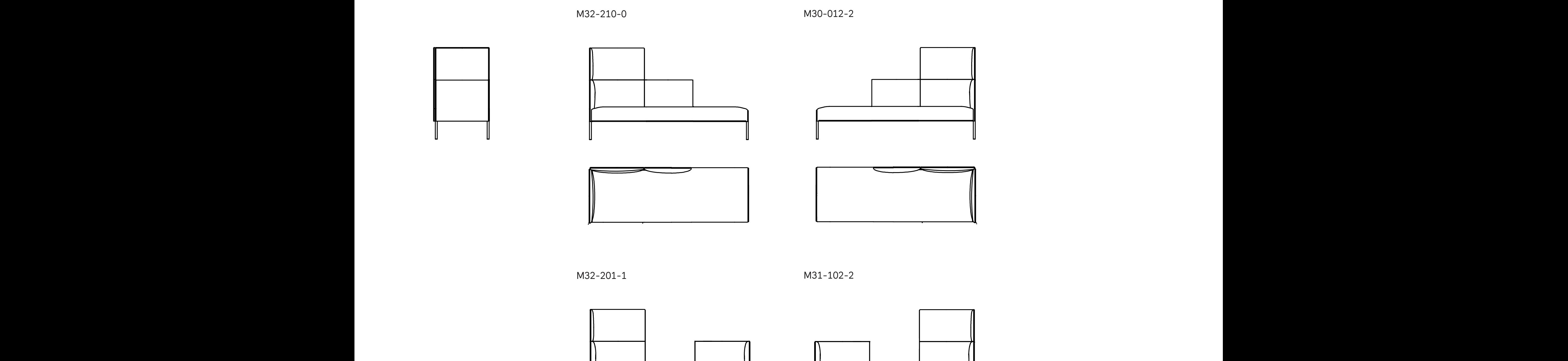

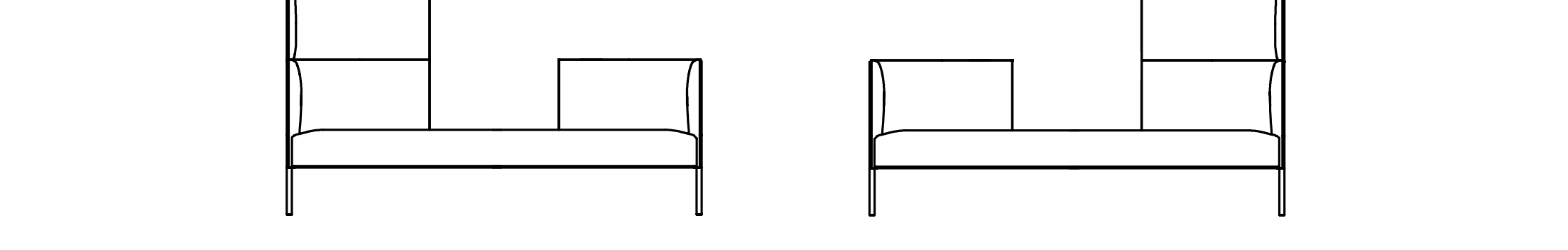

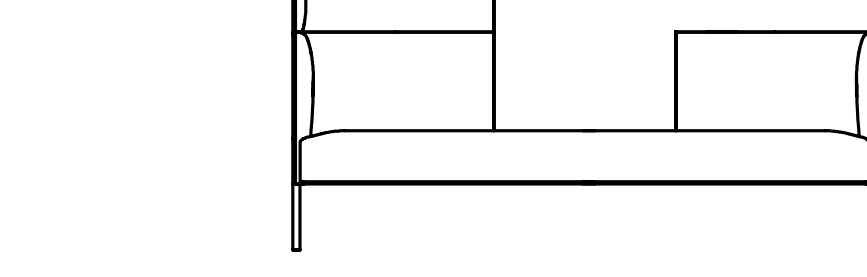

# MOLTO | Open side, mixed heights - 2 seater

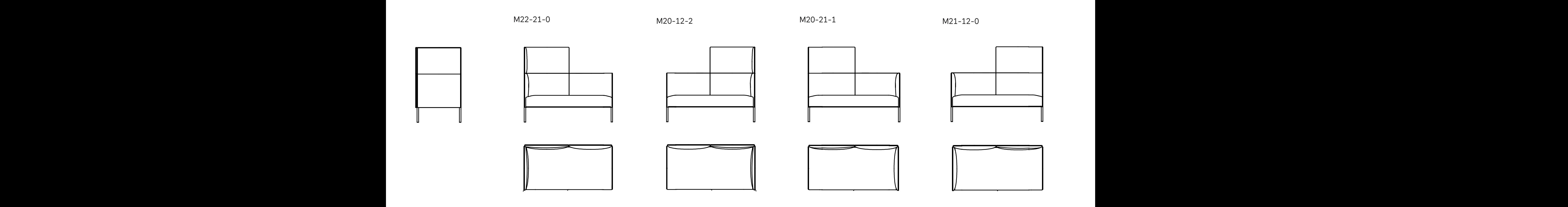

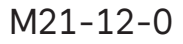

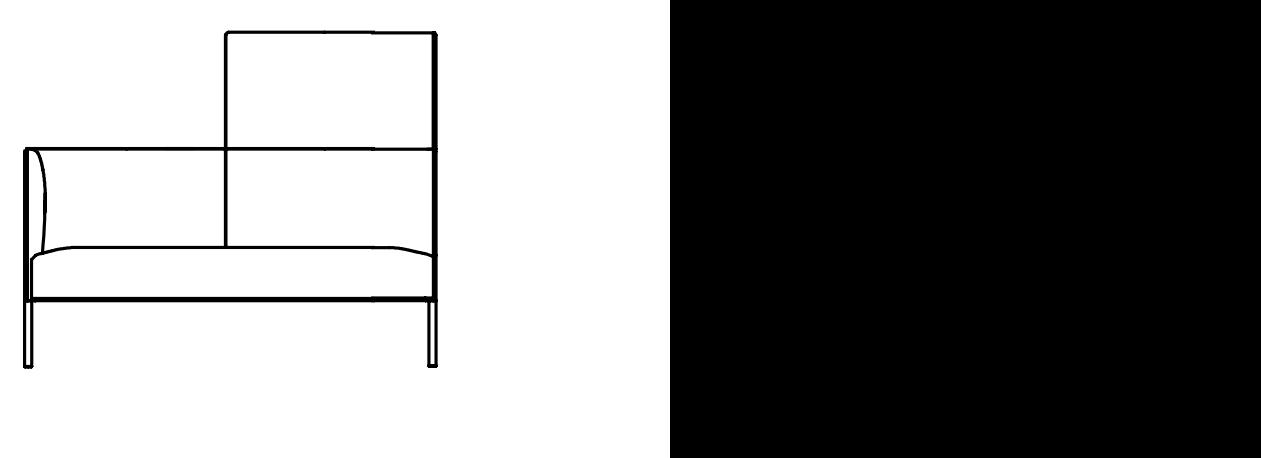

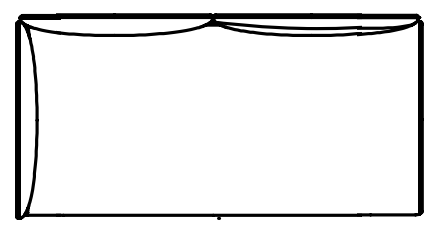

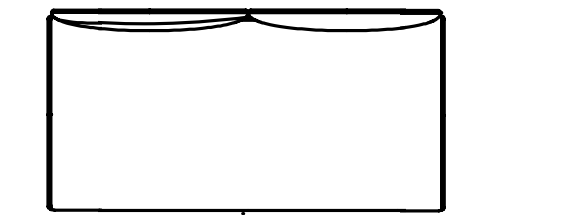

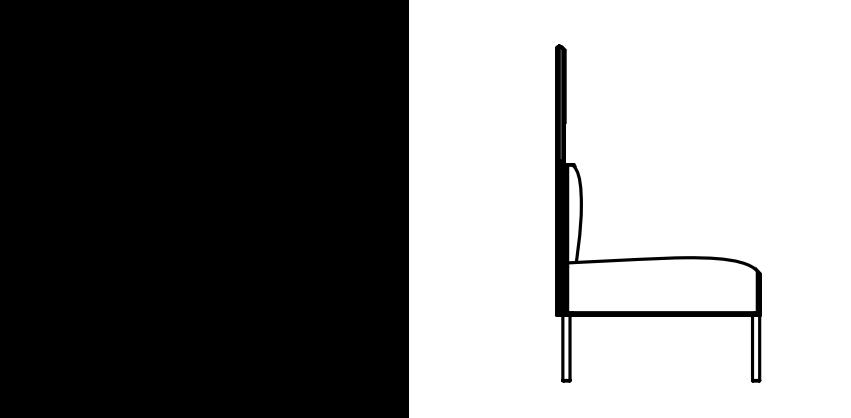

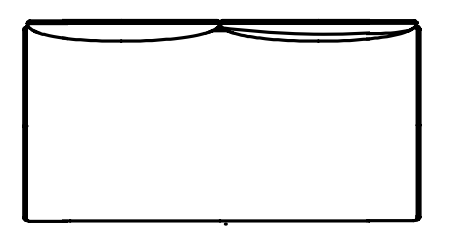

## $M20-02-0$

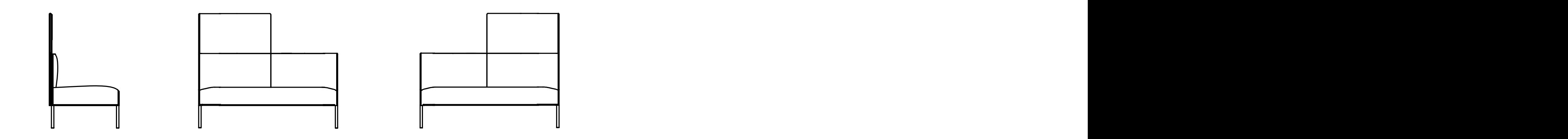

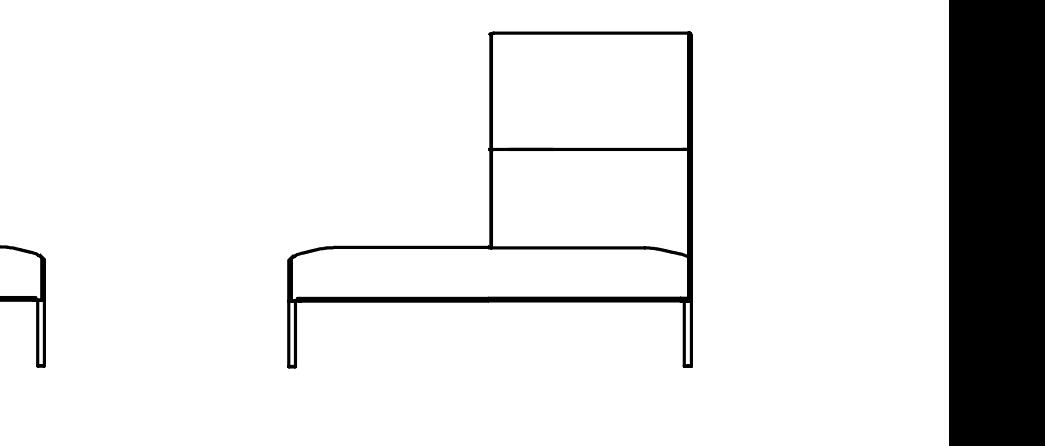

# MOLTO | Open sides, mixed heights - 2 seater

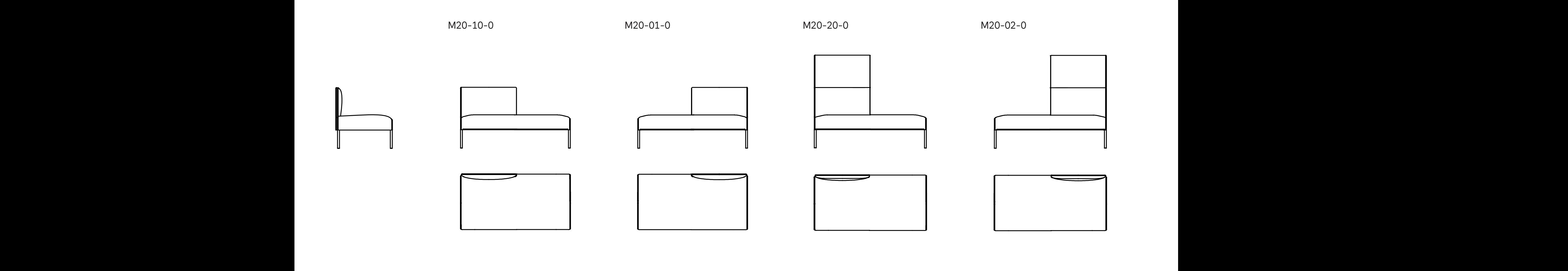

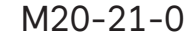

M20-21-0 M20-12-0  $M_20 - 12 - 0$  $MZU-Z1-V$   $MZU-IZ-U$ 

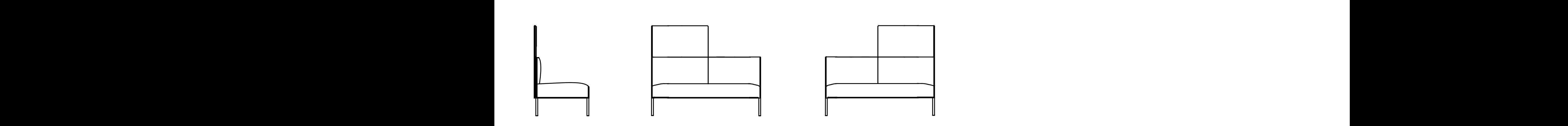

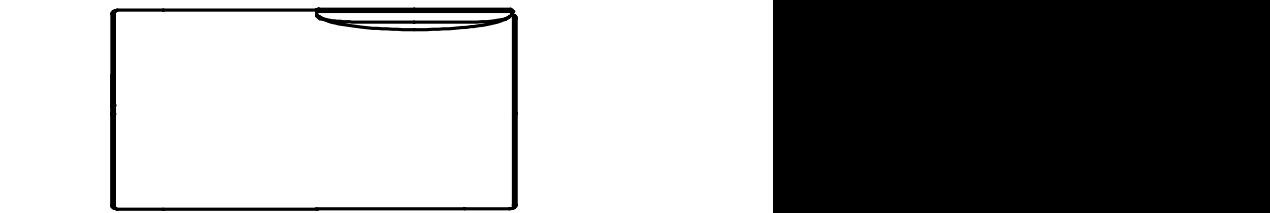

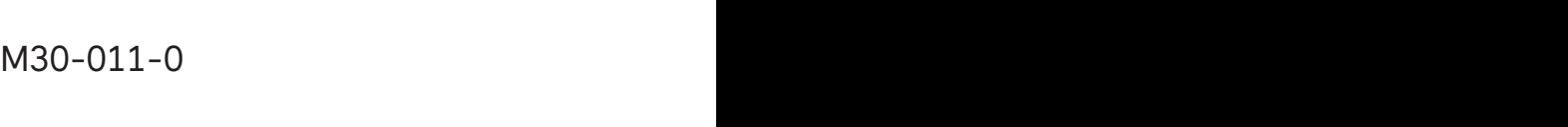

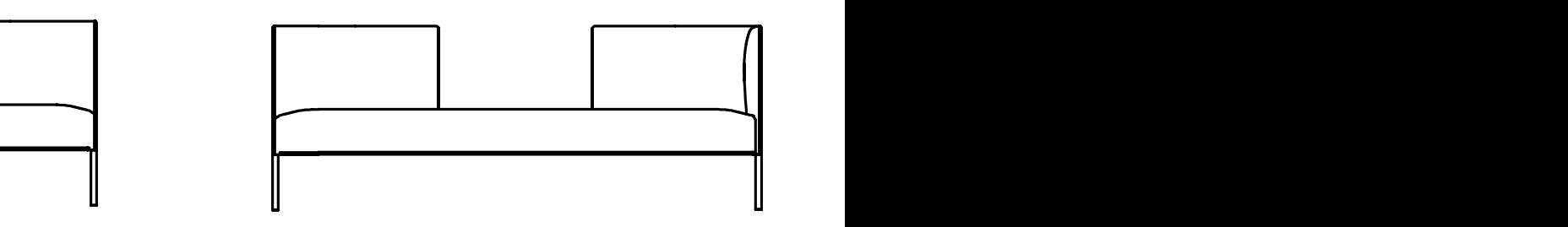

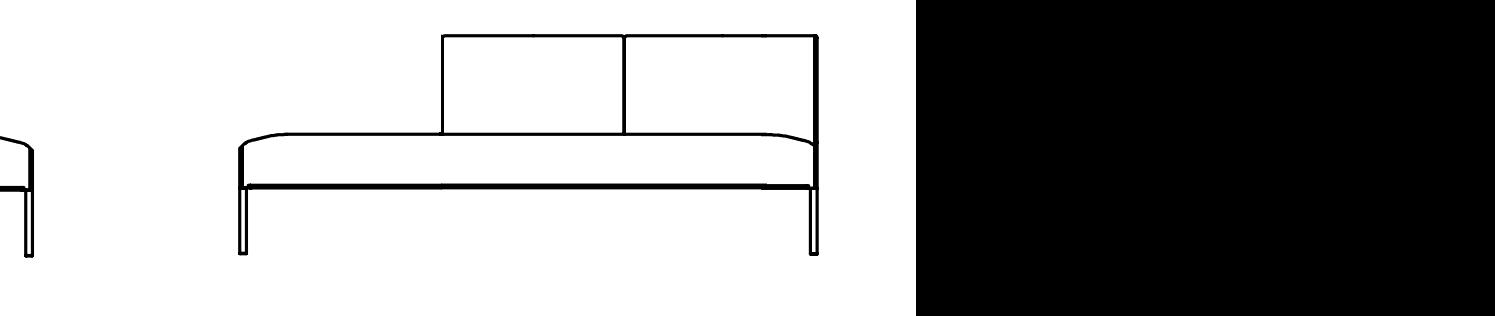

### MOLTO | Open sides, mixed heights 1/0 - 3 seater MULTU | Upen sides, mixed neights 1/0 - 3 sedter Molto with mixed height Molto with open side  $M_{\rm H}$

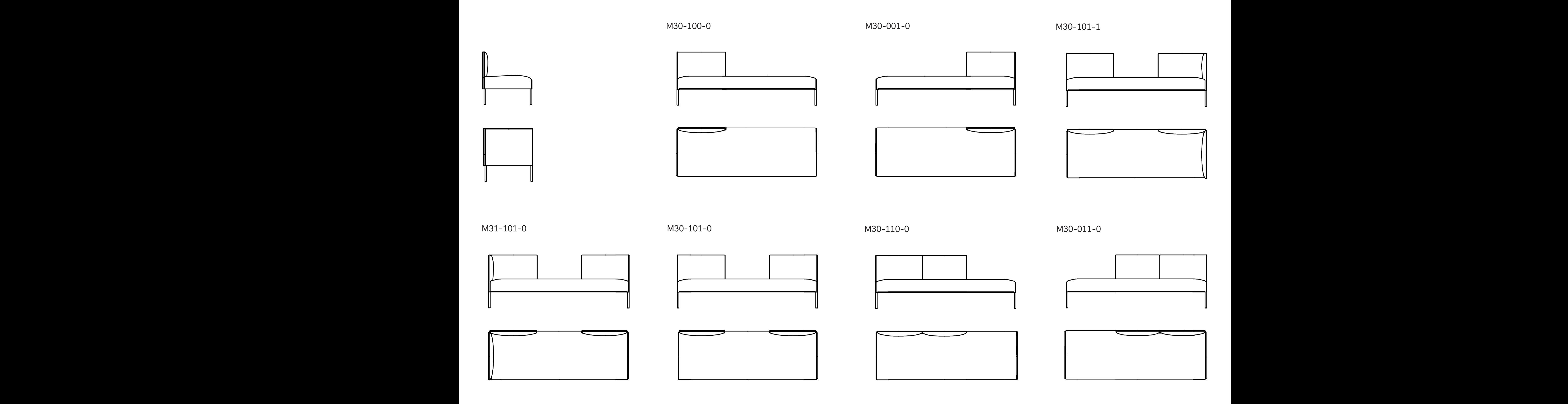

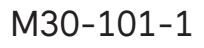

Molto with open side Molto with mixed height

Molto with open side Molto with mixed height

### MOLTO | Open side, mixed heights 2/1 - 3 seater , mixed heights  $2/1 - 3$  seater MOLTO I Open side, mixed heights 2/1 - 3 seater MOLTO TOpen side, mixed heights  $2/1$  - 3 sedter Molto.S22 + Molto.OR22 TO LOpen side, mixed bojabts 2/1 - 3 seater

M32-211-0 M30-112-2

M30-211-1  $\frac{1}{2}$ 

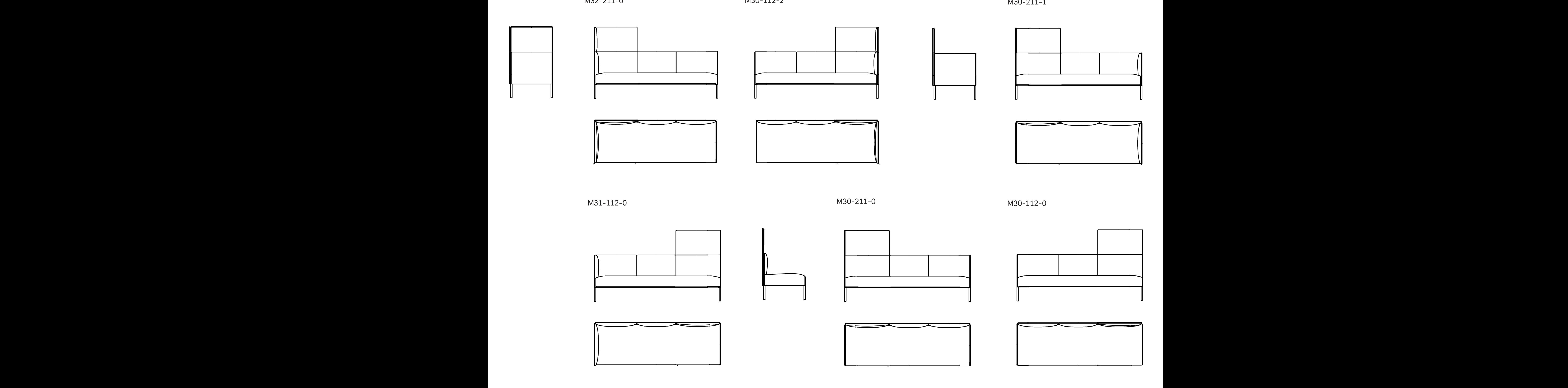

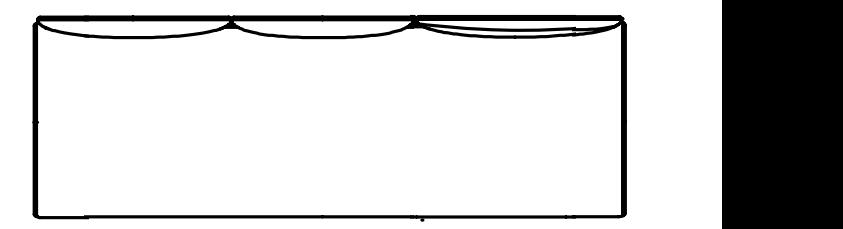

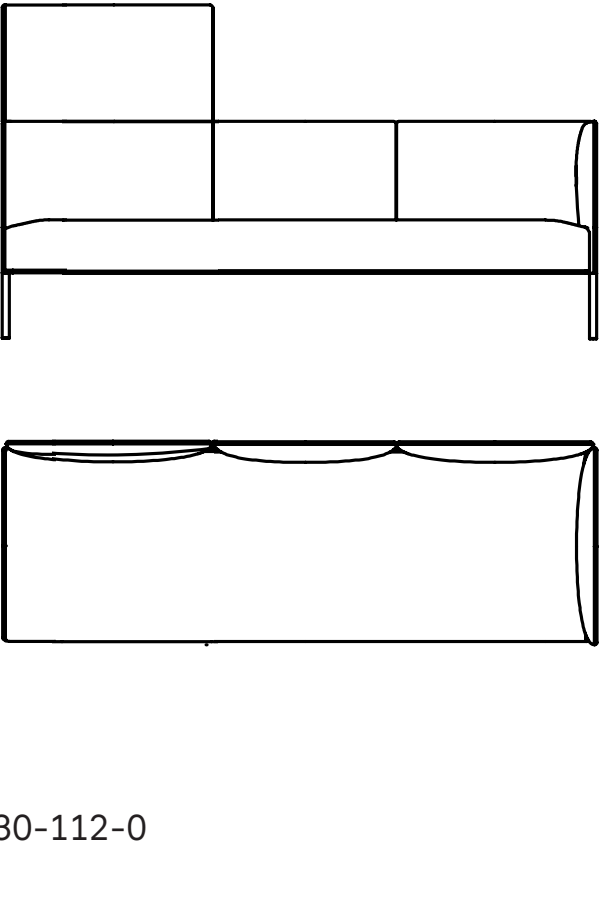

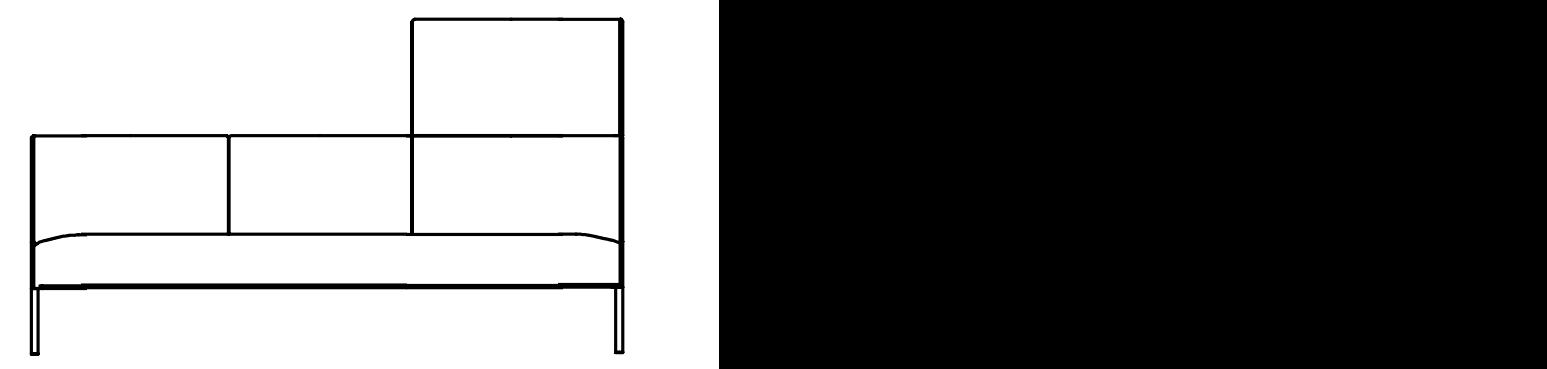

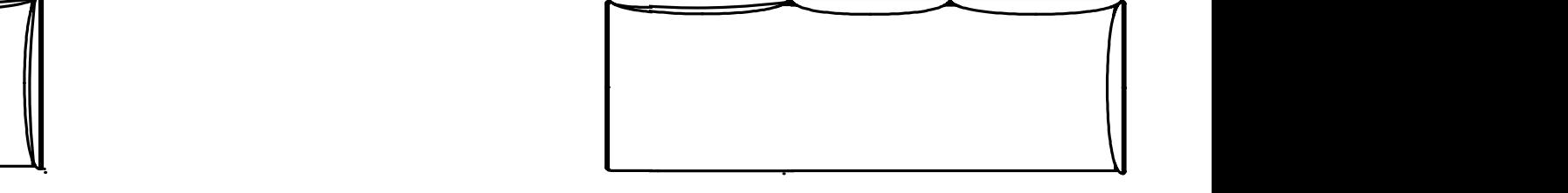

M30-112-0  $0 - 112 - 0$  $0 - 112 - 0$ 

#### MOLTO | Open side, mixed heights 2/1 - 3 seater MOLTO | Open side, mixed heights 2/1 - 3 seater MOLTO I Open side, mixed heights 2/1 - 3 seater MOLTO | Open side, mixed heights 271 - 3 seater  $32/1 - 3$  seater  $\mathbb{N}$  $\frac{1}{2}$  and  $\frac{1}{2}$  sections with mixed heights with mixed heights with mixed heights with mixed heights with  $\frac{1}{2}$ Molto combinations  $\overline{\phantom{a}}$  $T\cap I$  Open aide mixed beig

M32-221-0 M30-122-2

Molto.TROL31 Molto.TROL31 Molto.TROL31

M30-221-1  $\frac{1}{2}$ 

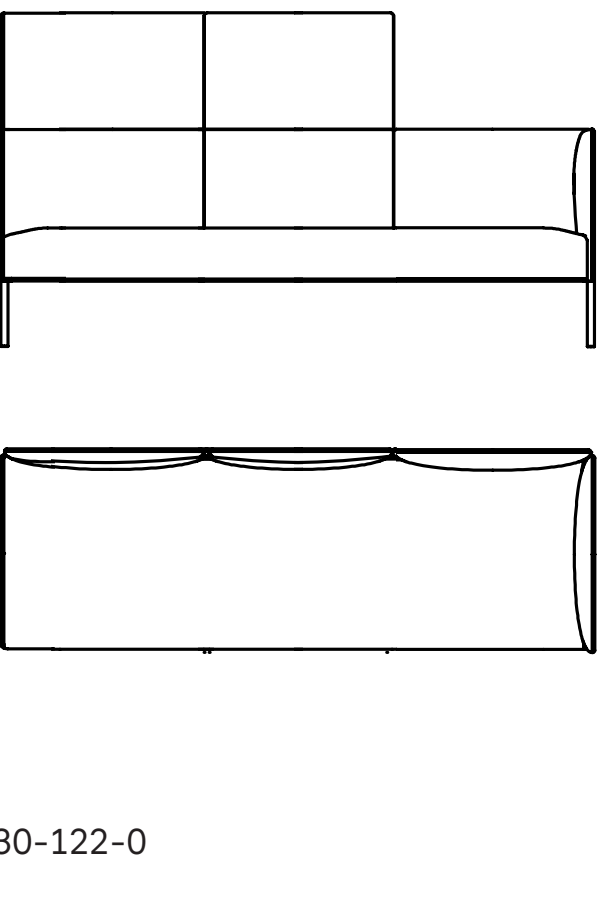

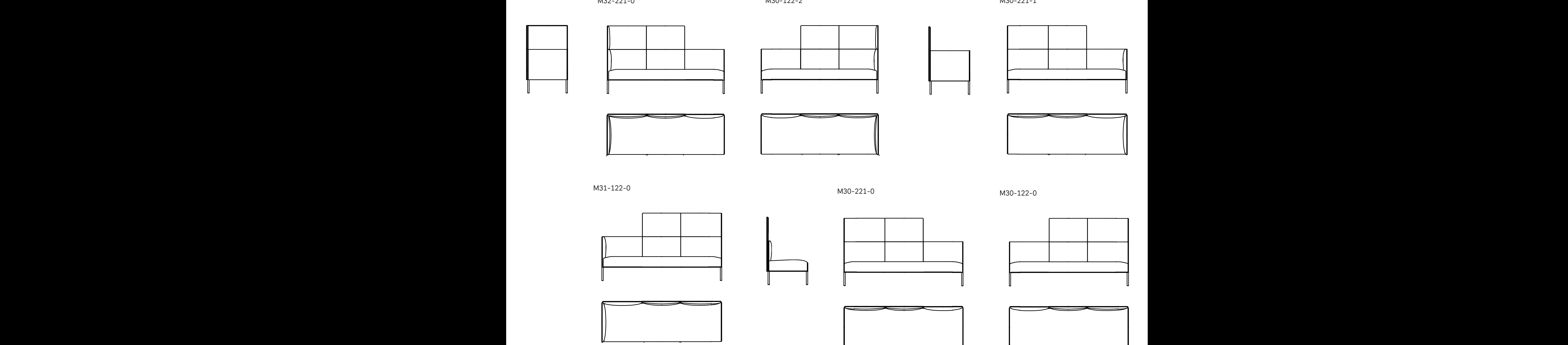

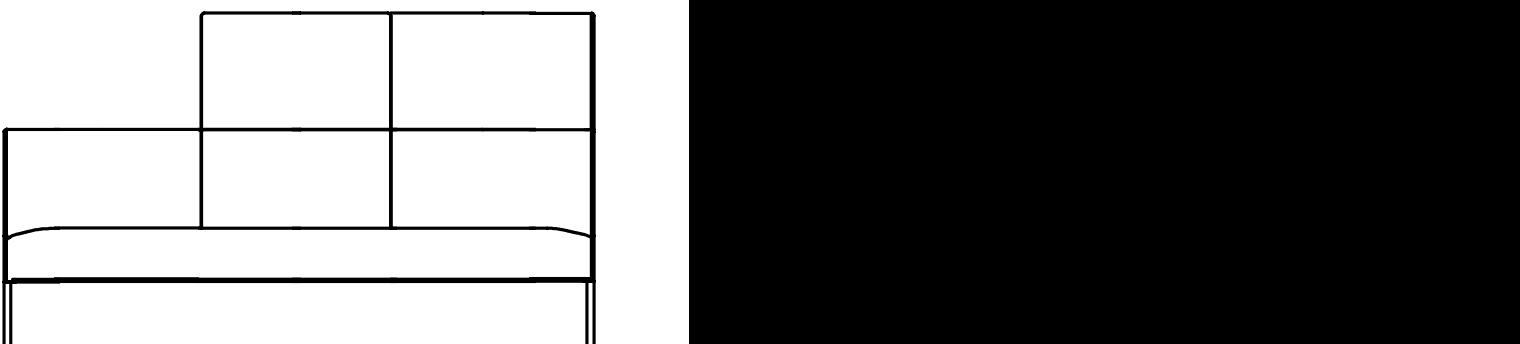

 $J^{\text{-}122}$ <sup>-</sup>

Molto with mixed height Molto with open side

 $\overline{\phantom{a}}$ 

M30-122-0  $0 - 122 - 0$  $0-122-0$ 

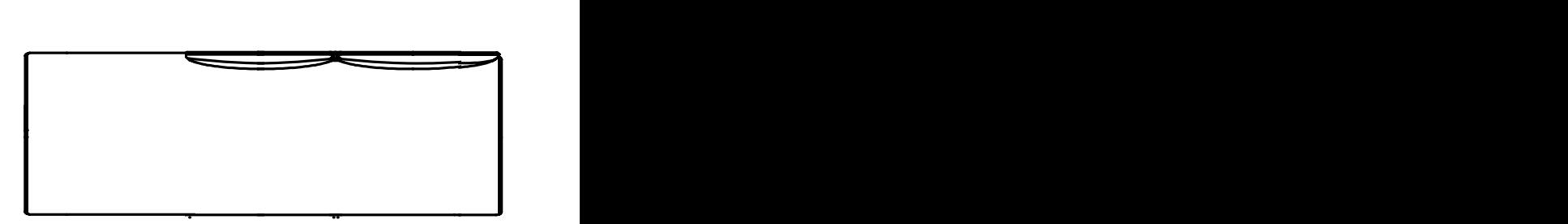

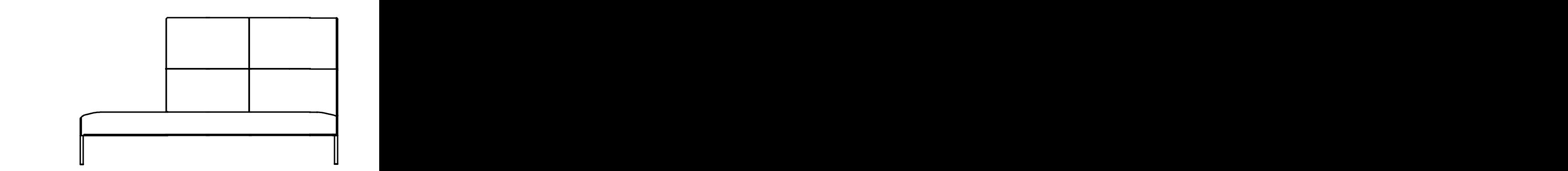

#### MOLTO | Open sides, mixed heights 2/0 - 3 seater  $\text{S}$  2/0 – 3 seater  $\alpha$  molto with open sides, mixed heights  $2/0$  - 3 seater  $\lambda$ en sides, mixed heights  $2/0$  - 3 seater MOLTO I Open sides, mixed heights 2/0 - 3 seater MOLTO | Open sides, mixed heights 2/0 - 3 sedter Molto.S22 + Molto.OR22 Molto.S22 + Molto.OR22 a Lanon eides mixed beighte 2/0 - 3 segter MOLTO | Open sides, mixed heights 2/0 - 3 seater

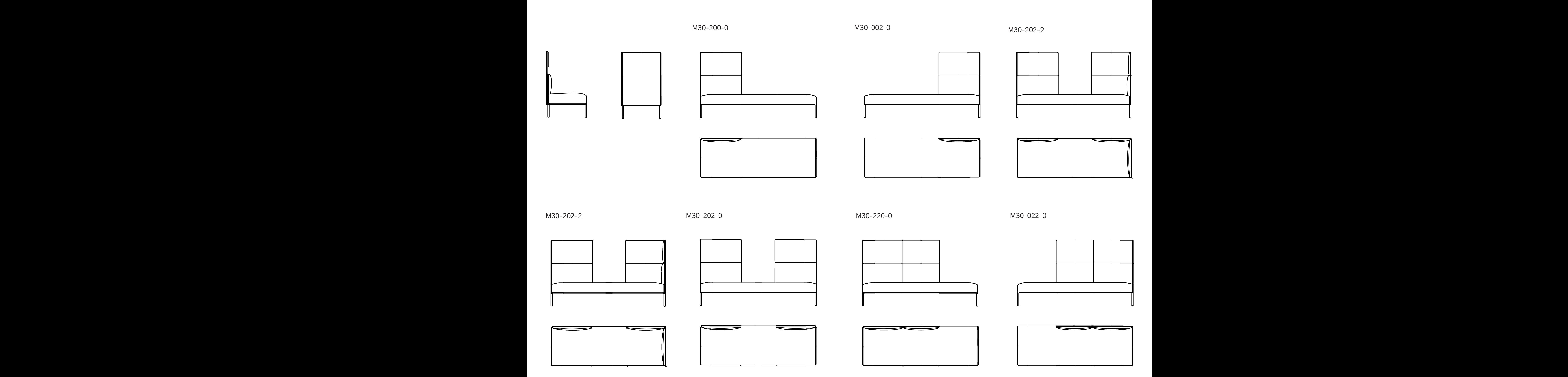

 $-202 - 2$ 

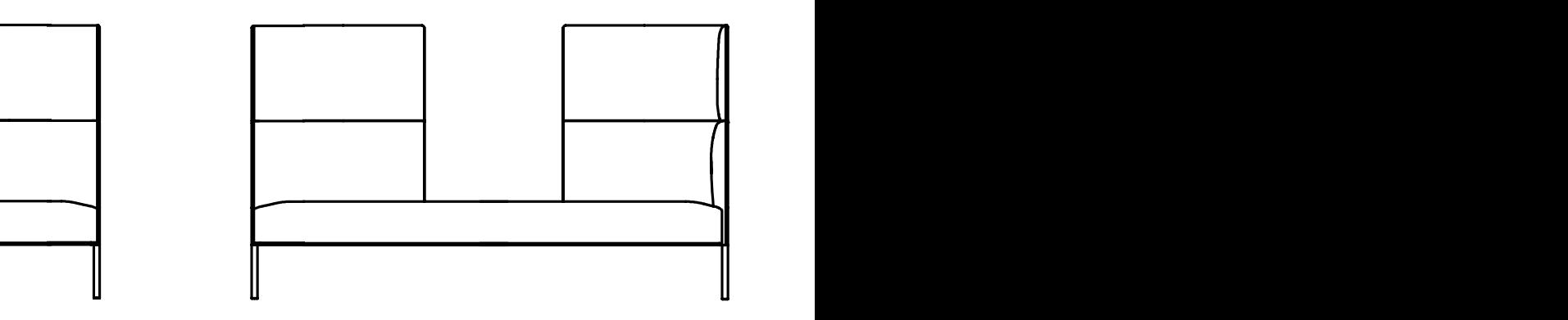

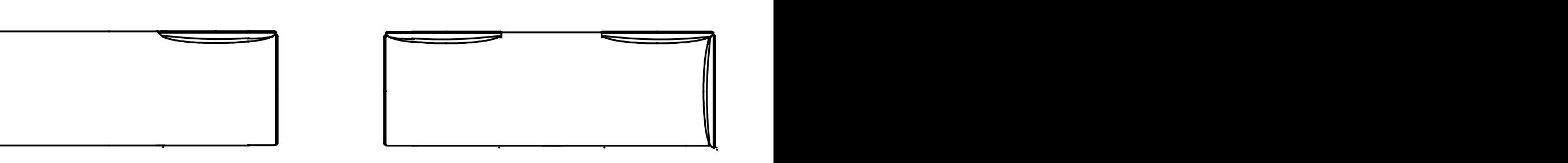

30-022-0<br>Molto.

### MOLTO | Open sides, mixed heights 2/1/0 - 3 seater Molto.S22 + Molto.OR22 TO LODOR sides mixed bojabts 2/1/0 - 3 seater MOLTO I Open sides, mixed heights  $2/1/0$  - 3 seater es, mixed heights  $2/1/0$  - 3 seater MOLTO I Open sides, mixed heights 2/1/0 - 3 seater MOLTO | Open sides, mixed heights 2/1/0 - 3 seater

 $M30-201-1$ 

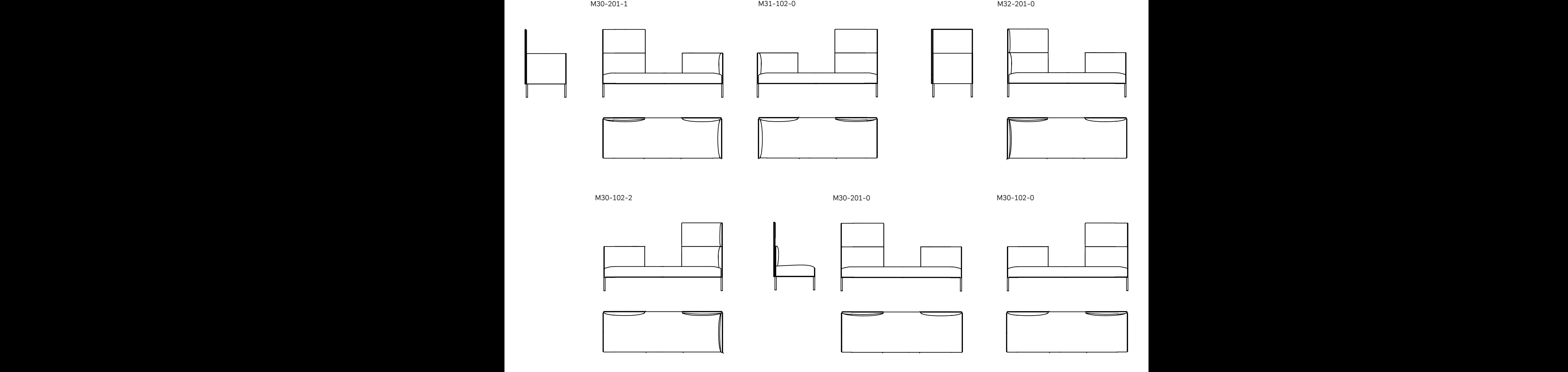

M32-201-0  $\frac{2 - 201 - 0}{3}$ 

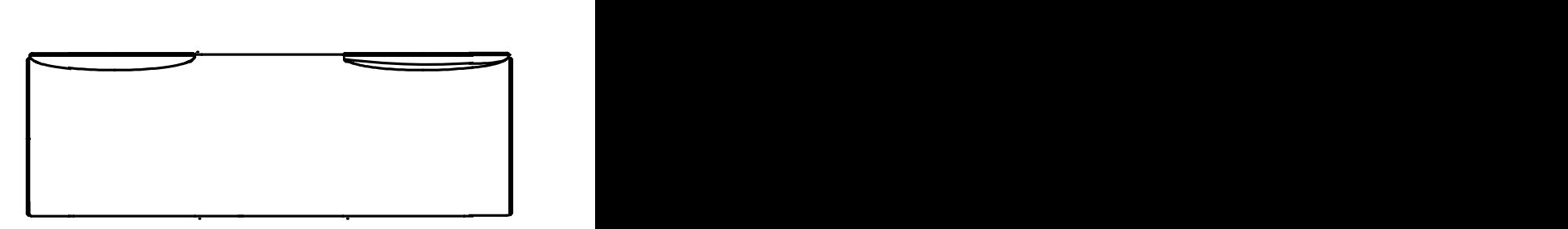

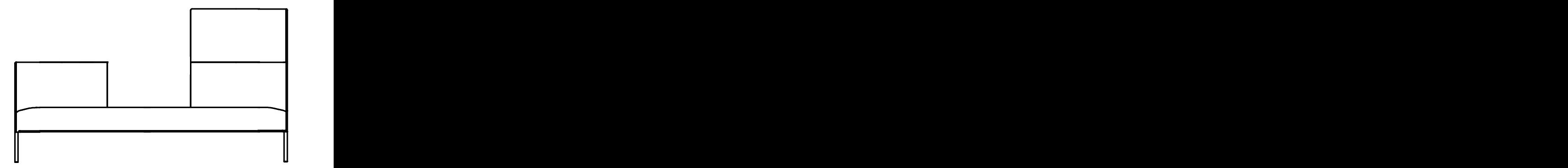

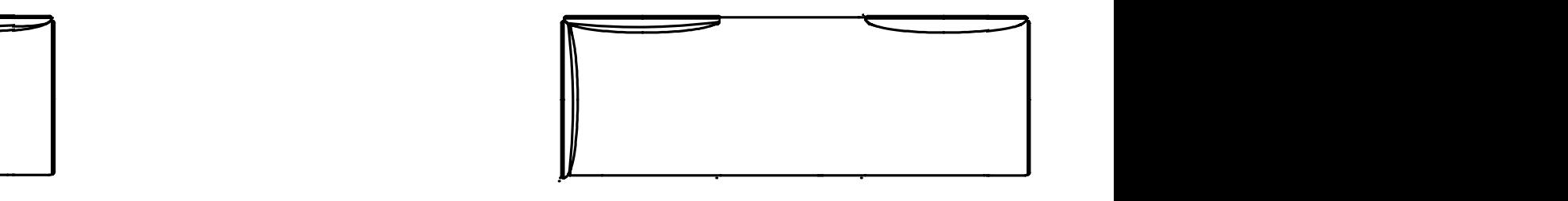

 $M30-102-0$ Molto.XR22  $\frac{1020}{2}$ 

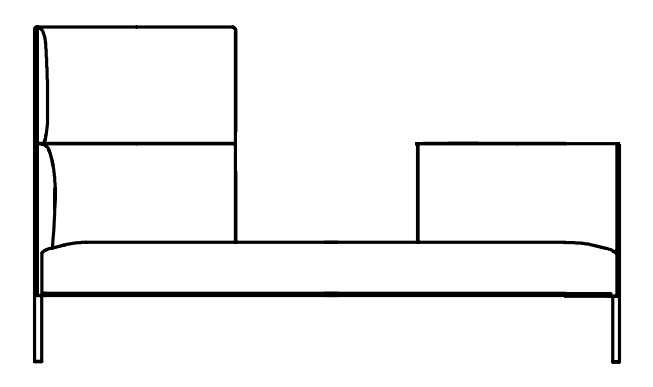

### MOLTO | Open sides, mixed heights 2/1/0 - 3 seater /U - 3 seater

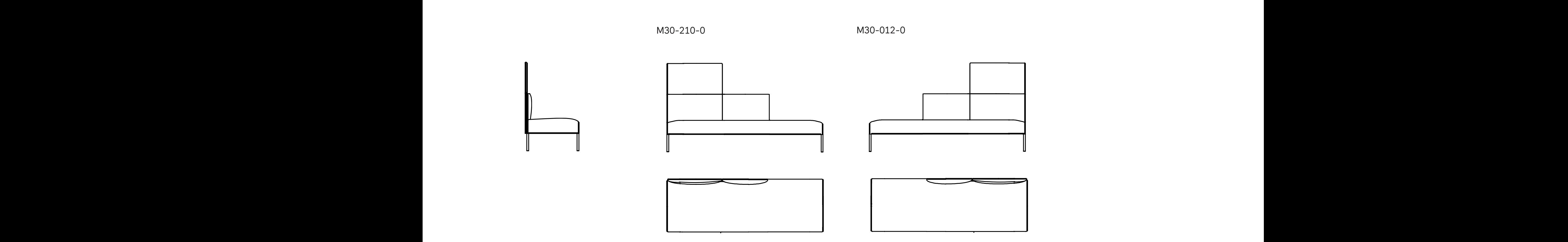

Molto.S31 Molto.S21 Molto.S21 Molto.S21 Molto.S21 Molto.S21 Molto.S21 Molto.S21 Molto.S21 Molto.S21 Molto.S21 Molto.S31 Molto.S21